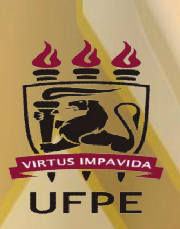

**UNIVERSIDADE FEDERAL DE PERNAMBUCO SISTEMA INTEGRADO DE BIBLIOTECAS BIBLIOTECA CENTRAL DIVISÃO DE GESTÃO DE DADOS E TECNOLOGIA DA INFORMAÇÃO**

**SANDRA MARIA NERI SANTIAGO**

**GUIA PARA A ELABORAÇÃO E APRESENTAÇÃO DOS ELEMENTOS PRÉ-TEXTUAIS DE TESES E DISSERTAÇÕES CONFORME AS NORMAS DA ABNT**

> **Recife 2018**

## SANDRA MARIA NERI SANTIAGO

# **Colaboração:**

Lílian Lima de Siqueira Melo Luiza Maria Pereira de Oliveira Maria Alice Corrêa de Araújo

# **GUIA PARA A ELABORAÇÃO E APRESENTAÇÃO DOS ELEMENTOS PRÉ-TEXTUAIS DE TESES E DISSERTAÇÕES CONFORME AS NORMAS DA ABNT**

Recife 2018

**Universidade Federal de Pernambuco Sistema Integrado de Bibliotecas Biblioteca Central Divisão de Gestão de Dados e Tecnologia da Informação**

**Editoração:**

Lilian Lima de Siqueira Melo

Catalogação na fonte: Bibliotecária Kalina Ligia França da Silva, CRB4-1408

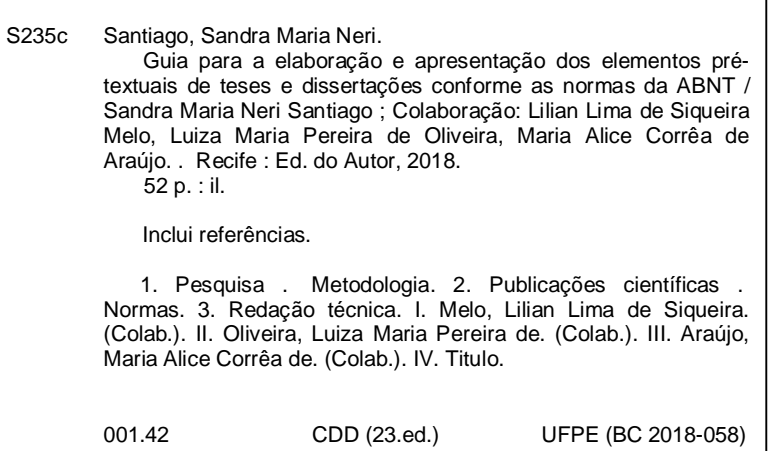

J.

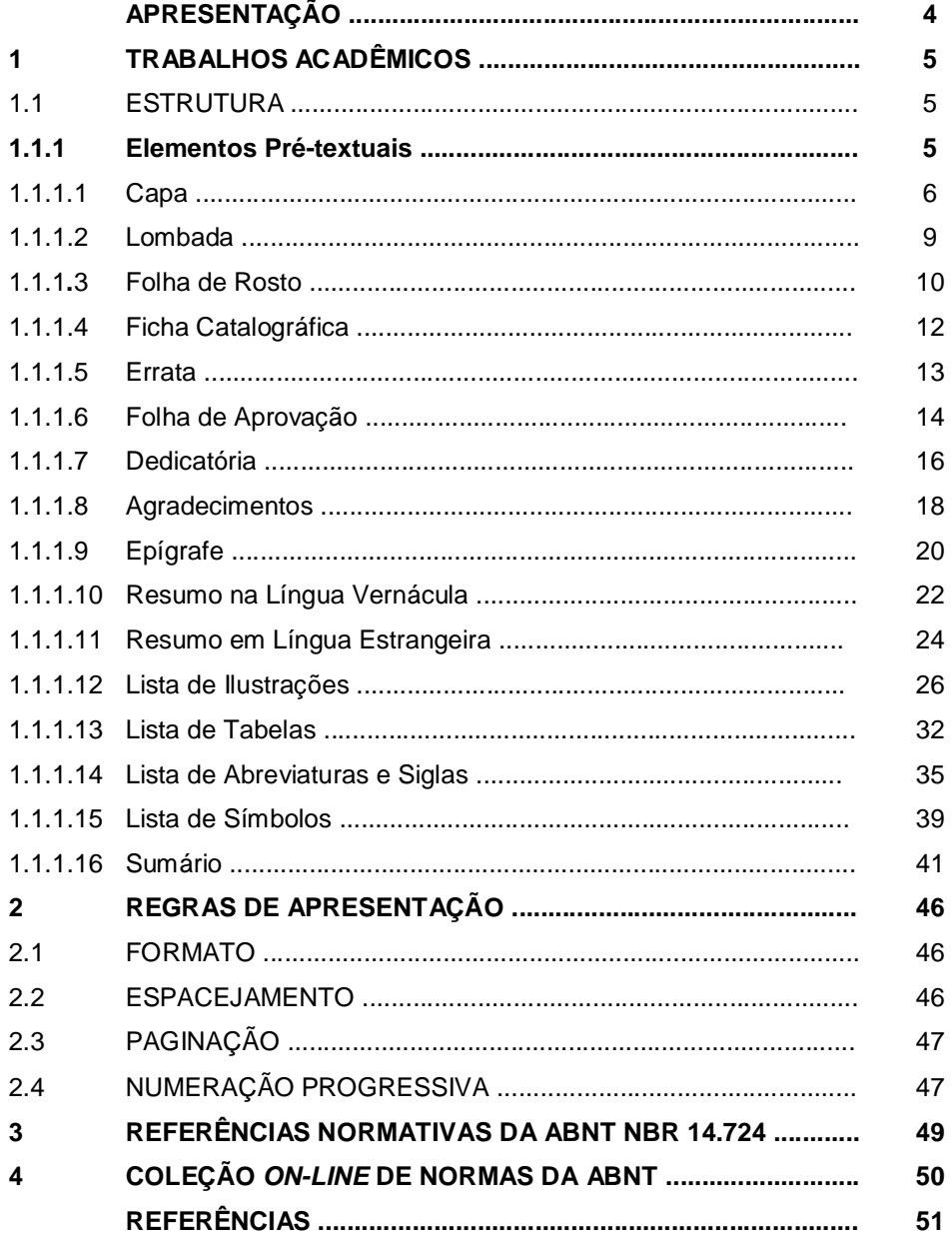

## **APRESENTAÇÃO**

O presente Guia surgiu da necessidade de cumprimento da Resolução nº 16 (2016, p. 1), aprovada pelo Conselho Coordenador de Ensino, Pesquisa e Extensão da Universidade Federal de Pernambuco (UFPE), onde é estabelecido no artigo 4 que: "Os elementos pré-textuais das teses e dissertações deverão ser elaborados conforme as normas vigentes da Associação Brasileira de Normas Técnicas, referentes à redação de trabalhos científicos".

A autora e colaboradoras que estão lotadas na Divisão de Gestão de Dados e Tecnologia da Informação (DGDTI) da Universidade Federal de Pernambuco (UFPE) idealizaram o Guia com o objetivo de auxiliar a comunidade acadêmica no processo de elaboração e apresentação dos elementos pré-textuais das teses e dissertações defendidas e aprovadas no âmbito da instituição. Trata-se de um roteiro comentado e ilustrado sobre as principais normas de informação e documentação da Associação Brasileira de Normas Técnicas (ABNT) que estão relacionadas com trabalhos acadêmicos.

Espera-se que esse documento venha a contribuir para facilitar a normalização dos trabalhos acadêmicos; o qual não tem a pretensão de dispensar a consulta das normas vigentes da ABNT.

### **1 TRABALHOS ACADÊMICOS**

Conforme a ABNT NBR 14.724 (2011, p. 4), o trabalho acadêmico é o "documento que representa o trabalho de estudo, devendo expressar conhecimento do assunto escolhido, que deve ser obrigatoriamente emanado da disciplina, módulo, estudo independente, curso, programa, e outros ministrados".

Diversas terminologias são empregadas para esses trabalhos: trabalho de conclusão de curso de graduação, trabalho de graduação interdisciplinar (TGI), trabalho de conclusão de curso de especialização e/ou aperfeiçoamento, dissertação, tese e outros. Sendo essas duas últimas, o foco desse guia.

É pertinente ressaltar que em diversos documentos oficiais, a Universidade Federal de Pernambuco (2008, p. 13, 2013, p. 11, grifo nosso) afirma: "A dissertação e a tese deverão constituir-se em trabalho final de pesquisa, de **caráter individual e inédito**+

Os trabalhos acadêmicos apresentam estrutura peculiar que são especificadas na próxima seção.

### 1.1 ESTRUTURA

Os trabalhos acadêmicos em sua estrutura devem conter: parte externa e interna. A parte externa contempla a capa e a lombada. Já a parte interna, os elementos pré-textuais, textuais e pós-textuais.

A descrição para a elaboração e apresentação dos elementos pré-textuais de teses e dissertações apresenta-se na seção seguinte.

#### **1.1.1 Elementos Pré-textuais**

De acordo com a ABNT NBR 14.724 (2011), os elementos pré-textuais, possuem uso de caráter obrigatório e opcional. São eles:

> 5 **Capa (obrigatório) Folha de rosto (obrigatório)** Errata (opcional) **Folha de aprovação (obrigatório)**

Dedicatória (opcional) Agradecimentos (opcional) Epígrafe (opcional) **Resumo na língua vernácula (obrigatório) Resumo em língua estrangeira (obrigatório)** Lista de ilustrações (opcional) Lista de tabelas (opcional) Lista de abreviaturas e siglas (opcional) Lista de símbolos (opcional) **Sumário (obrigatório)** 

Apresenta-se a seguir a seqüência de informações que deve constar em cada elemento pré-textual, assim como, exemplos e comentários a serem observados na elaboração dos mesmos.

## 1.1.1.1 Capa

A capa é um elemento obrigatório, não é numerada nem contada e deve ser elaborada conforme a ABNT NBR14.724 vigente. As informações devem ser apresentadas na seguinte ordem:

a) nome da instituição (opcional);

- b) nome do autor;
- c) título: deve ser claro e preciso, identificando o seu conteúdo e possibilitando a indexação e recuperação da informação;
- d) subtítulo: se houver, deve ser precedido de dois pontos, evidenciando a sua subordinação ao título;
- e) número do volume: se houver mais de um, deve constar em cada capa a especificação do respectivo volume;

f) local (cidade) da instituição onde deve ser apresentado;

**Observação**: no caso de cidades homônimas recomenda-se adicionar a sigla da unidade da federação.

g) ano de entrega.

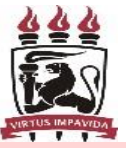

UNIVERSIDADE FEDERAL DE PERNAMBUCO CENTRO DE CIÊNCIAS JURÍDICAS FACULDADE DE DIREITO DO RECIFE PROGRAMA DE PÓS-GRADUAÇÃO EM DIREITO

**[S1] Comentário:** a) é opcional incluir o brasão da UFPE. Caso o usuário opte por mencionar o nome da UFPE recomenda-se incluir também as devidas subordinações (centro, departamento, programa, curso etc.); b) espaçamento entre linhas de 1,5.

ARTHUR JOSÉ SENNA ALVES

**DIREITO AMBIENTAL:**

uma realidade

**[S2] Comentário:** a) utilizar recurso tipográfico diferenciado no titulo e subtítulo para evidenciar a subordinação; b) espaçamento entre linhas de 1,5.

7 **Recife** 2018 **[S3] Comentário:** a) letra minúscula; b) espaçamento entre linhas de 1,5. **[S4] Comentário:** ano de entrega para defesa.

# ARTHUR JOSÉ SENNA ALVES

## **DIREITO AMBIENTAL:**

uma realidade

8 Recife 2018

#### 1.1.1.2 Lombada

A lombada é um elemento opcional e deve ser elaborada conforme a ABNT NBR 12.225 vigente. As informações devem ser apresentadas na seguinte ordem:

- a) nome do autor impresso longitudinalmente do alto para o pé da lombada;
- b) título do trabalho, impresso da mesma forma que o nome do autor e;
- c) elementos alfanuméricos de identificação de volume, fascículo e data, se houver.

#### **Exemplo:**

## ARTHUR JOSÉ SENNA ALVES DIREITO AMBIENTAL: uma realidade 2018

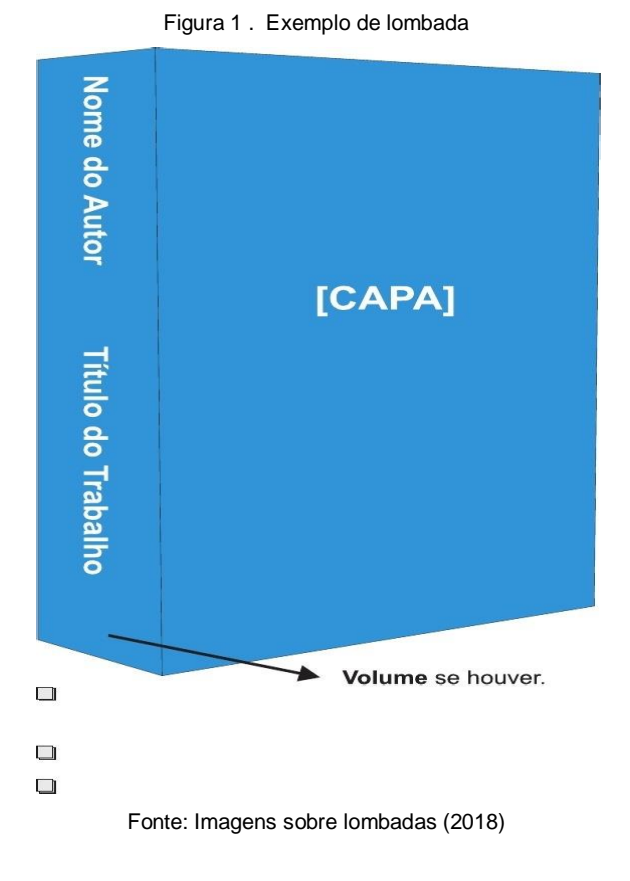

#### **[S5] Comentário:** elemento direcionado aos exemplares que serão impressos. Não se aplica ao depósito dos trabalhos na BDTD em virtude da

entrega do trabalho ser APENAS em meio digital.

**[sn6] Comentário:** quando o título for extenso pode-se abreviar sem comprometer o sentido. **[sn7] Comentário:** ano de entrega para defesa.

#### 1.1.1.3 Folha de Rosto

A folha de rosto é um elemento obrigatório, é contada na paginação, porém, não é numerada e deve ser elaborada conforme a ABNT NBR 14.724 vigente. As informações devem ser apresentadas na seguinte ordem:

- a) nome do autor;
- b) título;
- c) subtítulo, se houver;
- d) número do volume, se houver mais de um, deve constar em cada folha de rosto a especificação do respectivo volume;
- e) natureza: tipo de trabalho (tese, dissertação, trabalho de conclusão de curso e outros) e objetivo (aprovação em disciplina, grau pretendido e outros); nome da instituição a que é submetido; área de concentração;
- f) nome do orientador e, se houver, do coorientador;
- g) local (cidade) da instituição onde deve ser apresentado e;
- h) ano de entrega.

### **Exemplos:**

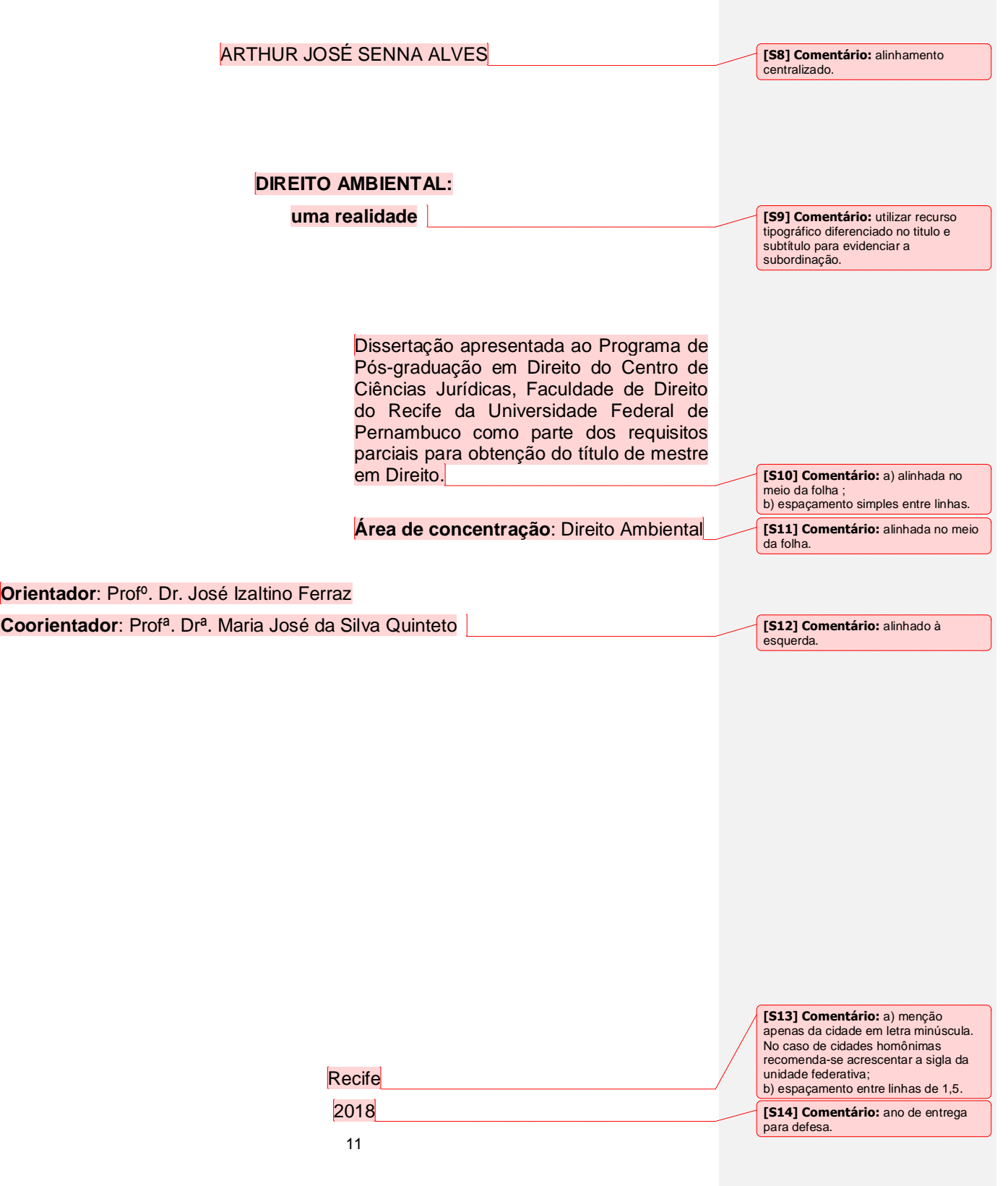

#### 1.1.1.4 Ficha Catalográfica

A ficha catalográfica é um elemento obrigatório, faz parte da contagem dapaginação, mas não é numerada. A responsabilidade pela elaboração da ficha é do(a) bibliotecário(a) da instituição, ou seja, da biblioteca setorial à qual o Programa de Pós-graduação está vinculado e impressa no verso da folha de rosto após a aprovação do trabalho.

É oportuno ressaltar que alguns Programas de Pós-graduação da UFPE, estabelecem também como elementos pré-textuais: folha institucional e folha de classificação de acesso ao trabalho, devendo esses serem inseridos após a ficha catalográfica. A elaboração desses dois elementos estão em desacordo com a ABNT NBR 14.724 (2011) e Resolução nº 16 (2016), e, portanto, não deve constar no trabalho.

### **Exemplo:**

#### Catalogação na fonte:

#### Bibliotecária: Rosineide Mesquita Gonçalves Luz / CRB4-1361 (BCTG)

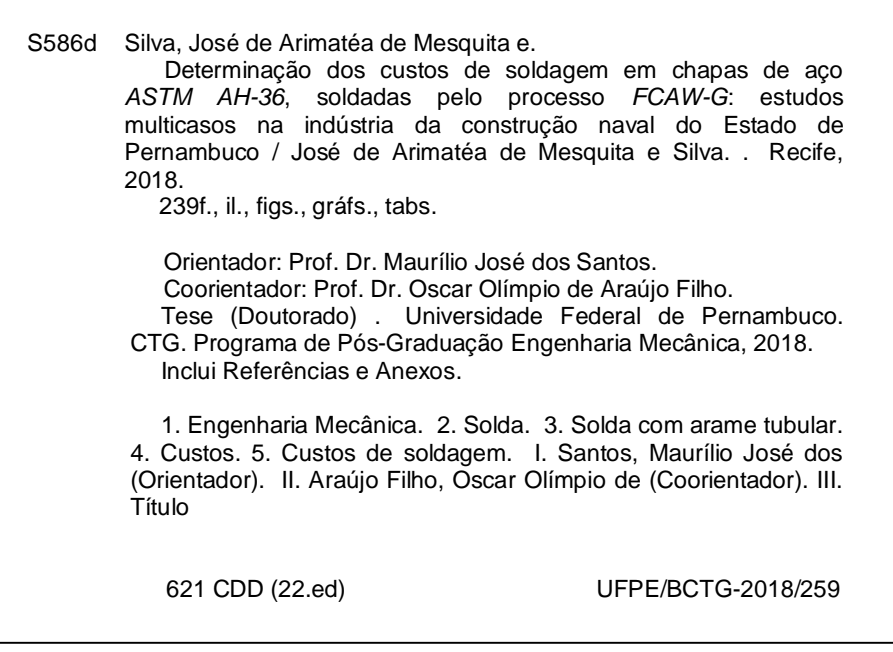

**[S15] Comentário:** a) solicitar a ficha catalográfica através do e-mail próprio do serviço em cada biblioteca setorial; b) a folha da ficha catalográfica no arquivo word do trabalho deve ser prevista, pois esse elemento faz parte da contagem do total de folhas.

**[S16] Comentário:** a) no arquivo digital, a ficha catalográfica deve ser inserida como pdf. Não podendo ser **imagem ou printscrn.** Esse procedimento deve ser realizado através do adobe acrobat.; b) observar a menção dos dados de identificação do bibliotecário responsável pela elaboração da ficha (**nome e CRB-4**); **c)** observar a possibilidade de ausências de informações no interior da ficha quando incluir a mesma no arquivo em pdf.

#### 1.1.1.5 Errata

A errata é um elemento opcional e compreende a lista dos erros ocorridos no texto, seguidos das devidas correções. Deve ser inserida logo após a folha de rosto, constituída pela referênciado trabalho e pelo texto da errata. Apresentada em papel avulso ou encartado, acrescida ao trabalho depois de impresso.

#### **Exemplo:**

## ERRATA

SANTIAGO, S. M. N. **Um olhar para a educação de usuários do Sistema Integrado de Bibliotecas da Universidade Federal de Pernambuco**. 2010. 167 f. Dissertação (Mestrado em Ciência da Informação) – Universidade Federal da Paraíba, João Pessoa, 2010.

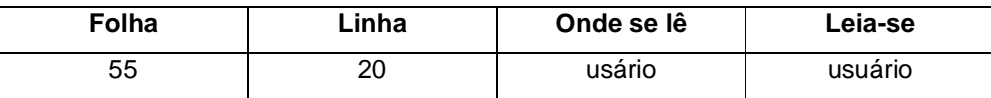

**[S17] Comentário:** esse elemento se aplica aos exemplares do trabalho que serão impressos.

#### 1.1.1.6 Folha de Aprovação

A folha de aprovação é um elemento obrigatório, é contada na paginação, porém, não é numerada e deve ser elaborada conforme a ABNT NBR 14.724 vigente. As informações devem ser apresentadas na seguinte ordem:

- a) nome do autor do trabalho;
- b) título e subtítulo (se houver);
- c) natureza (tipo do trabalho, objetivo, nome da instituição a que é submetido, área de concentração);
- d) data de aprovação (dia, mês e ano) e;
- e) nome, titulação e assinatura dos componentes da banca examinadora e instituições a que pertencem.

A data de aprovação e assinaturas dos membros da banca examinadora devem ser colocadas após a aprovação do trabalho.

### **Exemplo:**

## ARTHUR JOSÉ SENNA ALVES

## **DIREITO AMBIENTAL:**

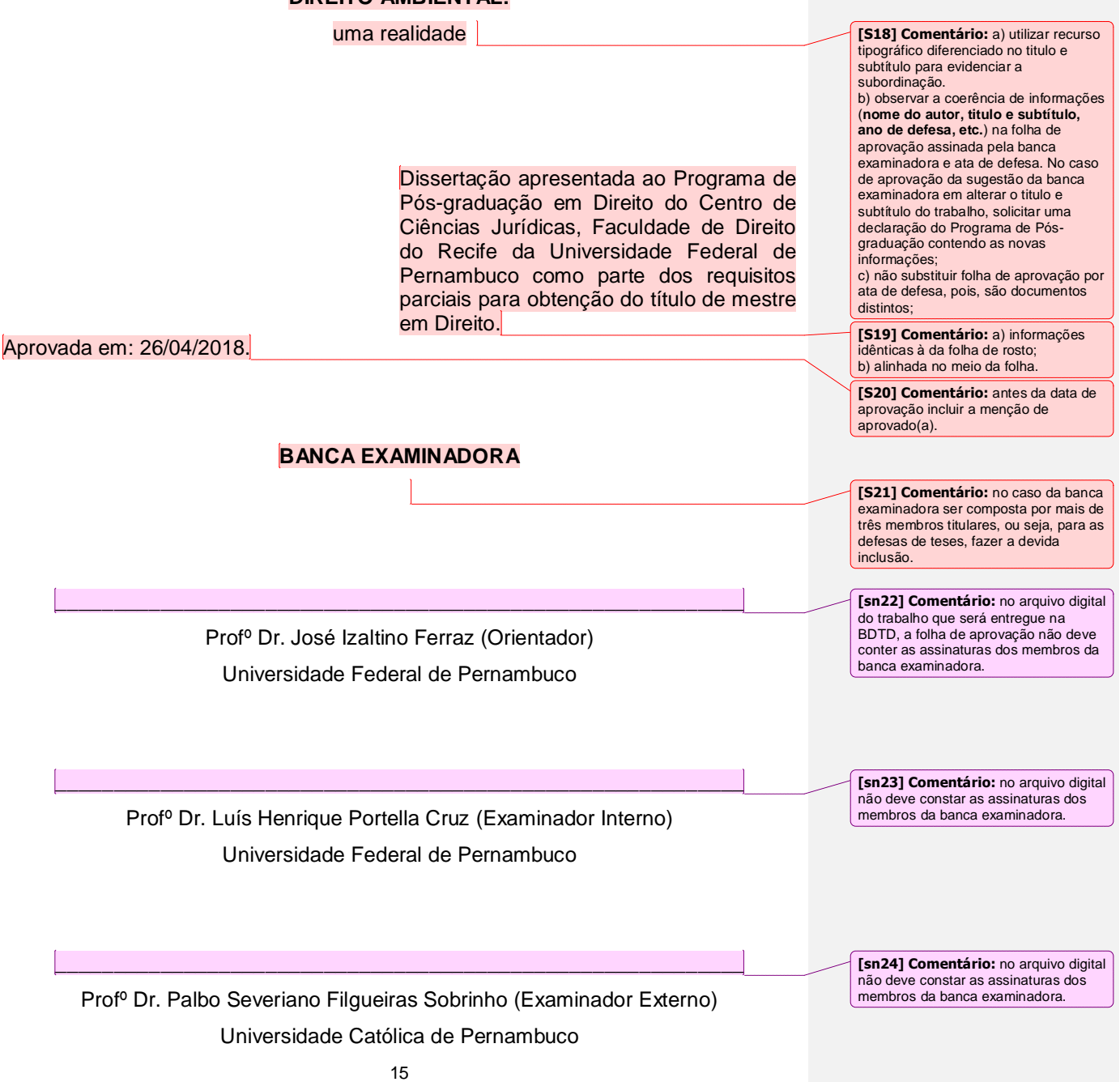

## 1.1.1.7 Dedicatória

A dedicatória é um elemento opcional. É uma seção sem título e indicativo numérico. Texto em que o autor presta homenagem ou dedica seu trabalho.

**Exemplo:**

Ao meu esposo Adeílson, pelo companheirismo, respeito, grande amor e dedicação em todos os nossos momentos pessoais e profissionais.

Aos meus filhos do coração Glaynne, Marcos, Thaynná e Thaysa, pela carinhosa e alegre presença em minha vida.

Ao meu inesquecível irmão e sempre amigo José Marcos Neri Santiago (*in memorian*),

Dedico

# 1.1.1.8 Agradecimentos

Elemento opcional. Consiste em agradecimentos do autor dirigidos àqueles que contribuíram de maneira relevante à realização do trabalho.

**Exemplo:**

#### **AGRADECIMENTOS**

Ao término do Curso de Mestrado em Direito percebi que em todo este tempo não encontrei mãos que me puxassem para cima na vida profissional, mas com certeza encontrarei degraus que galgarei com firmeza por tudo aquilo que aprendi.

Há muitos professores e mestres a agradecer, não somente pelo que me ensinaram, mas também pela dedicação em ensinar e passar conhecimentos para minha formação profissional.

Agradeço aos meus pais pela formação do meu caráter, da personalidade da pessoa que sou hoje, e por terem me feito entender que o futuro se faz do presente.

A minha família pela compreensão da minha ausência, dedicada aos estudos para conclusão desse curso e elaboração dessa monografia, pois sempre me incentivou, fazendo-me entender que o futuro se faz da dedicação no presente.

Ao mestre e professor Marcondes Scherenger Filho pela sua orientação, conselho e confiança que possibilitou a conclusão deste trabalho.

Aos amigos que compreenderam que os períodos de ausência eram dedicados aos estudos e conclusão desse trabalho.

E por último a Deus que permitiu tudo isso, pois sem Ele nada disso seria possível. Ele é o mestre maior.

**[S25] Comentário:** titulo centralizado com o mesmo recurso tipográfico da seção primária.

**[S26] Comentário:** mesmo tipo de parágrafo usado no corpo do texto (com ou sem recuo) para uniformizar;

## 1.1.1.9 Epígrafe

Elemento opcional. É uma seção que não possui titulo. Consiste em uma citação, seguida de indicação de autoria, relacionada com o assunto tratado no corpo do trabalho. Deve ser elaborada conforme a ABNT NBR 10.520 vigente. Podem também constar epígrafes nas folhas ou páginas de abertura das seções primárias.

**Exemplo:**

o treinamento de usuários consiste em parte do processo de educação, em base repetitiva, compreende ações e/ou estratégias para desenvolver determinadas habilidades ou habilidades específicas do usuário por desconhecer situações específicas de uso da biblioteca e seus recursos informacionais, que envolvem o conjunto de meios necessários para tal (DIAS; PIRES, 2004, p. 36).

**[S27] Comentário:** a) uniformizar com o sistema de citação utilizado no corpo do texto; b) a fonte de informação da citação deve constar obrigatoriamente nas referências.

#### 1.1.1.10 Resumo na Língua Vernácula

Elemento obrigatório e deve ser elaborado conforme a ABNT NBR 6.028 vigente. É a apresentação dos pontos relevantes do texto, destacando de maneira rápida e clara o conteúdo e as conclusões do trabalho. Constituído de uma seqüência de frases concisas, afirmativas e não de uma simples enumeração de tópicos.

Deve ser redigido em parágrafo único, espaçamento entre linhas de 1,5, conter de 150 a 500 palavras e ser acompanhado de palavras-chave (3 a 6), escolhidas, preferentemente, em vocabulário controlado da área do trabalho. As palavras-chave são separadas entre si por ponto e finalizadas também por ponto (.).

## **Exemplo:**

#### **RESUMO**

A alta prevalência mundial de obesidade em crianças, associada a seus fatores de risco e permanência na vida adulta, configura-se como problema emergente de saúde pública em todo o mundo e um desafio para os profissionais de saúde. O estudo objetivou investigar a evolução do escore z do IMC/I com uma amostra de 98 crianças, de quatro a cinco anos de idade, monitoradas por um estudo de coorte prospectivo em um período de cinco anos, estudantes de escolas públicas municipais inseridas no Programa Saúde na Escola (PSE) no município de Paulista, Nordeste do Brasil. Foram utilizados dados secundários do PSE envolvendo as variáveis peso, estatura, consumo alimentar e dados sociodemográficos. O diagnóstico do estado nutricional foi baseado no IMC/I e expressos em escores Z, conforme as referências da Organização mundial de Saúde (OMS). O consumo alimentar foi avaliado por meio do formulário de marcadores do consumo alimentar do Sistema de Vigilância Alimentar e Nutricional (SISVAN) e posteriormente convertido em escores de padrão de consumo semanal. Obtiveram-se a distribuição de consumo para um grupo de alimentos associados ao risco de desenvolvimento de doenças cardiovasculares (Grupo Risco) e um grupo de alimentos protetores (Grupo Proteção). O nível de significância usado na decisão dos testes estatísticos foi de 5%. A prevalência de excesso de peso foi de 32,6%, no baseline, e de 42,8% após 5 anos. Nos meninos foi observada uma prevalência de 30,2% e 34,9% e nas meninas 34,6% e 49,1%, respectivamente. Concluímos que foi observada altas prevalências de excesso de peso no baseline e após cinco anos e que a evolução ponderal mostrou uma tendência crescente de excesso de peso associada à presença de rede coletora de esgoto no domicílio e ao consumo de alimentos de risco para DCV. Foi observado também, que em cinco anos houve aumento no consumo de alimentos, tanto protetores quanto de risco. O cenário descrito requer ações intersetorias concertadas e intervenções governamentais com políticas fiscais e regulatórias da propaganda de alimentos não saudáveis e tributação efetiva sobre esses alimentos.

**[S28] Comentário:** a) não deve ser precedido de referência; b) titulo centralizado com o mesmo recurso tipográfico da seção primária.

**[S29] Comentário:** a) mesmo tipo de parágrafo usado no corpo do texto (com ou sem recuo); b) não especificar os tópicos. Ex.: Introdução, Referencial Teórico, Metodologia, Resultados e Conclusão; c) espaçamento 1,5 entre linhas; d) trabalhos escritos em inglês a ordem desse elemento é invertida, ou seja, primeiro o abstract e depois o resumo. Idem para outros idiomas que o trabalho for escrito.

**Palavras-chave:** Avaliação. Descentralização. Gestão estadual do SUS.

**[S30] Comentário:** a) usar preferencialmente vocabulário controlado da área; b) separadas entre si por ponto. 1.1.1.11 Resumo em Língua Estrangeira

Elemento obrigatório e deve ser elaborado conforme a ABNT NBR 6.028 vigente. Constitui a versão do resumo em português para idioma de divulgação internacional.

O resumo em língua estrangeira pode ser apresentado em Inglês (Abstract), Espanhol (Resumen) e Francês (Résumé).

**Exemplo:**

#### **ABSTRACT**

The high global prevalence of obesity in children, associated with its risk factors and permanence in adult life, is an emerging problem of public health worldwide and a challenge for health professionals. The study aimed to investigate the evolution of the BMI / I z score with a sample of 98 children, four to five years old, monitored by a prospective cohort study over a five year period, students of municipal public schools included in the Program Health in School (PSE) in the municipality of Paulista, Northeast Brazil. Secondary data from the PSE involving weight, height, food consumption and sociodemographic data were used. The diagnosis of nutritional status was based on BMI / I and expressed in Z scores, according to the World Health Organization (WHO) references. Food consumption was assessed using the Food consumption markers form of the Food and Nutrition Surveillance System (SISVAN) and later converted into weekly consumption standard scores. The consumption distribution was obtained for a group of foods associated with the risk of developing cardiovascular diseases (Risk Group) and a group of protective foods (Protection Group). The level of significance used in the statistical test decision was 5%. The prevalence of overweight was 32.6% at baseline and 42.8% at 5 years. In the boys, a prevalence of 30.2% and 34.9% was observed, and in the girls, 34.6% and 49.1%, respectively. We conclude that a high prevalence of excess weight was observed in the baseline and after five years and that the weight evolution showed an increasing tendency of overweight associated to the presence of sewage collection network at home and to the consumption of foods at risk for CVD. It was also observed that in five years there was an increase in food consumption, both protective and risk. The scenario described requires concerted intersectoral actions and government interventions with fiscal and regulatory policies of unhealthy food advertising and effective taxation on these foods.

**Keywords:** Child development. Nutritional status.Schoolhealth.

**[S31] Comentário:** a) não deve ser precedido de referência; b) titulo centralizado com o mesmo recurso tipográfico da seção primária.

**[S32] Comentário:** a) mesmo tipo de parágrafo usado no corpo do texto (com ou sem recuo); b) não especificar os tópicos. Ex.: Introdução, Referencial Teórico, Metodologia, Resultados e Conclusão; c) espaçamento 1,5 entre linhas; d) trabalhos escritos em inglês a ordem desse elemento é invertida, ou seja, primeiro o abstract e depois o resumo. Idem para outros idiomas que o trabalho esteja escrito.

**[S33] Comentário:** usar preferencialmente vocabulário controlado da área; b) separadas entre si por ponto.

#### 1.1.1.12 Lista de Ilustrações

Elemento opcional e deve ser elaborada conforme a ABNT NBR 14.724 vigente. Inclui desenhos, esquemas, fluxogramas, fotografias, gráficos, mapas, organogramas, plantas, quadros, retratos, etc. É elaborada de acordo com a ordem apresentada no texto, com cada item designado por seu nome específico, travessão, título e respectivo número da folha ou página. Quando necessário, recomenda-se a elaboração de lista própria para cada tipo de ilustração. Não devem constar na lista as ilustrações contidas em apêndice e anexo.

## **Exemplo:**

## **LISTA DE ILUSTRAÇÕES**

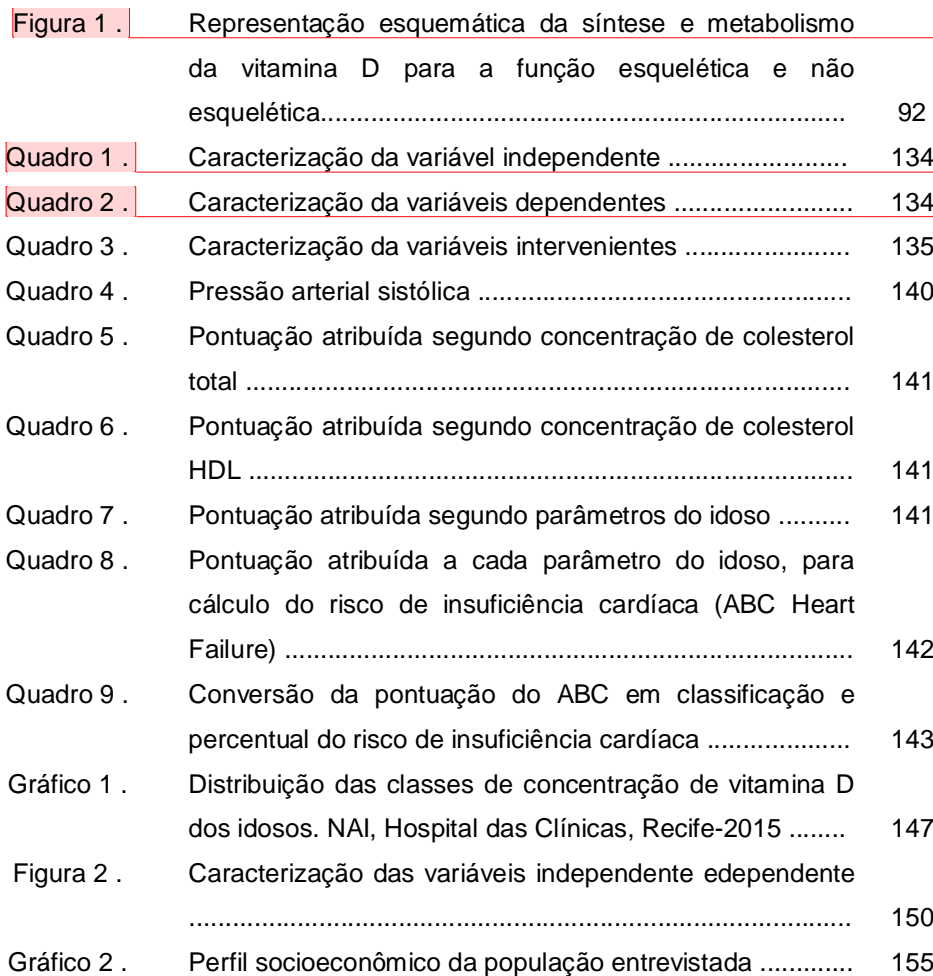

[S34] Comentário: a) essa lista<br>reúne diversos tipos de ilustrações em<br>pequena quantidade.<br>b) titulo centralizado com o mesmo<br>recurso tipográfico da seção primária.<br>c) não reinciar a numeração das<br>ilustrações a cada seção. **[S35] Comentário:** não usar dois pontos após a designação do item.

**[S36] Comentário:** usar o mesmo recurso tipográfico para a designação das ilustrações (lista e corpo do texto).

**[S37] Comentário:** não indicar a seção correspondente às ilustrações Ex:Quadro 1.1 (Quadro 1, Seção 1); Quadro 2.1 (Quadro 2, Seção 1).

## **LISTA DE FIGURAS**

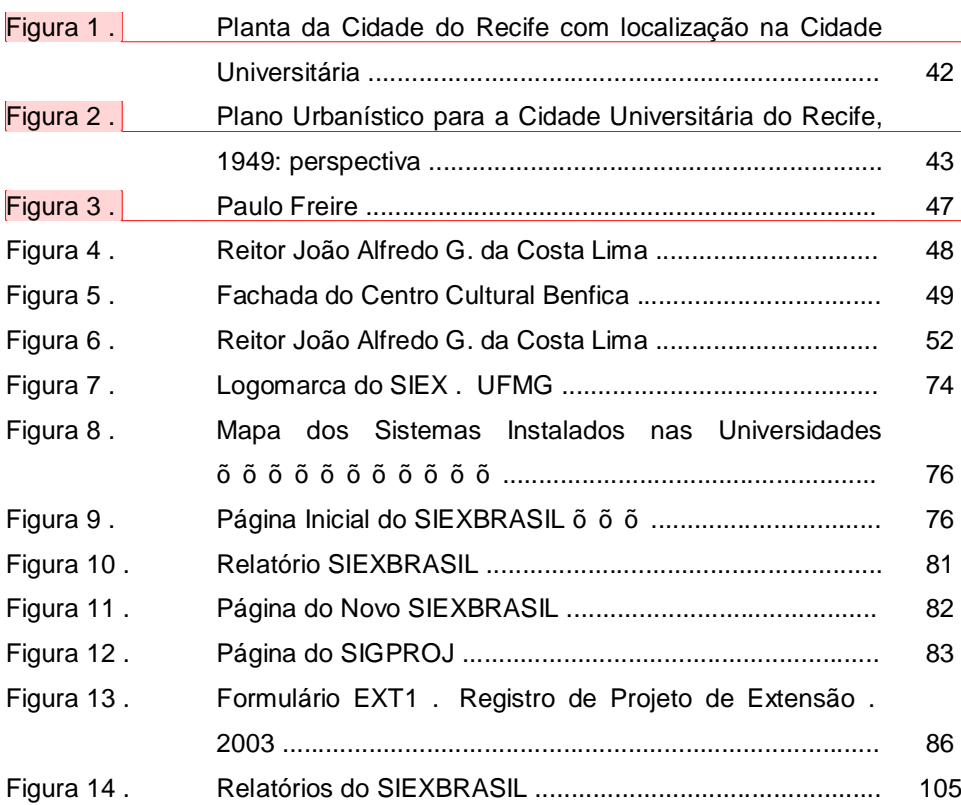

[S38] Comentário: a) lista própria, ou<br>seja, de figuras. Sugere-se que o<br>número de itens seja superior a 10.<br>b) titulo centralizado com o mesmo<br>recurso tipográfico da seção primária;<br>c) não reiniciar a numeraçãodas figuras a cada seção.

**[S39] Comentário:** não usar dois pontos após a designação do item.

**[S40] Comentário:** usar o mesmo recurso tipográfico para a designação das figuras (lista ecorpo do texto). **[S41] Comentário:** não indicar a

seção correspondente à figura. Ex: Figura 1.1 (Figura 1, Seção 1); Figura 2.1 (Figura 2, Seção 1).

## **LISTA DE QUADROS**

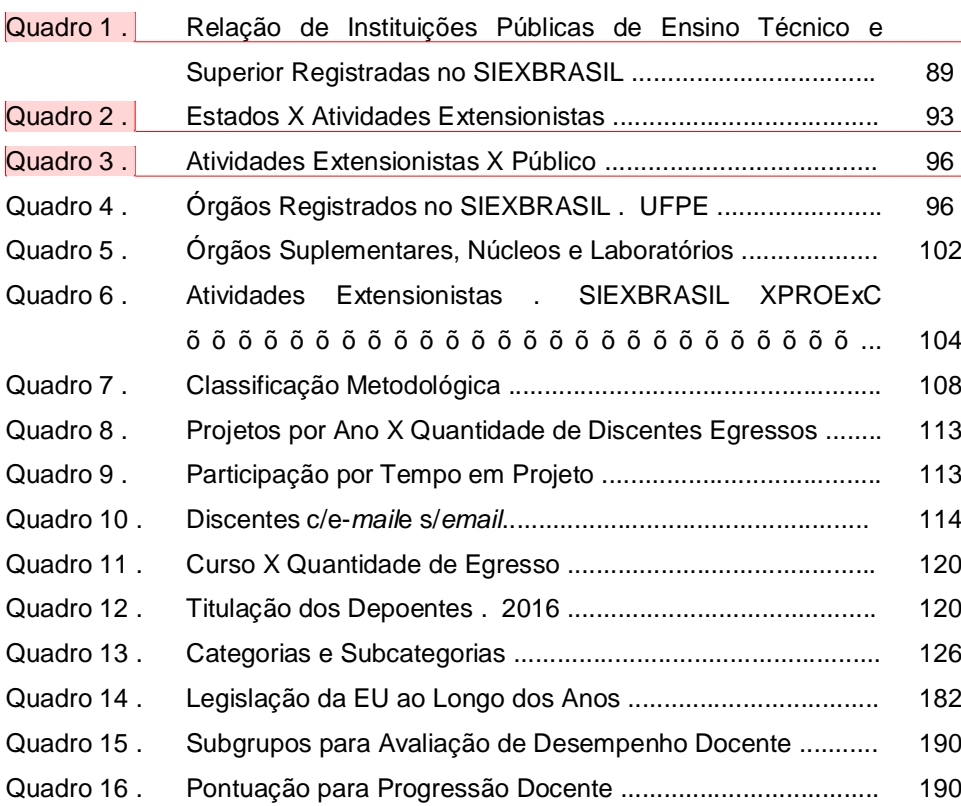

**[S42] Comentário:** a) lista própria, ou seja, de quadros. Sugere-se que o<br>número de itens seja superior a 10.<br>b) titulo centralizado com o mesmo<br>recurso tipográfico da seção primária;<br>c) não reiniciar a numeração dos quadros a cada seção.

**[S43] Comentário:** não usar dois pontos após a designação do item.

**[S44] Comentário:** usar o mesmo recurso tipográfico para a designação dos quadros (lista ecorpo do texto).

**[S45] Comentário:** não indicar a seção correspondente à ilustração. Ex: Quadro 1.1 (Quadro 1, Seção 1); Quadro 2.1 (Quadro 2, Seção 1).

## **LISTA DE GRÁFICOS**

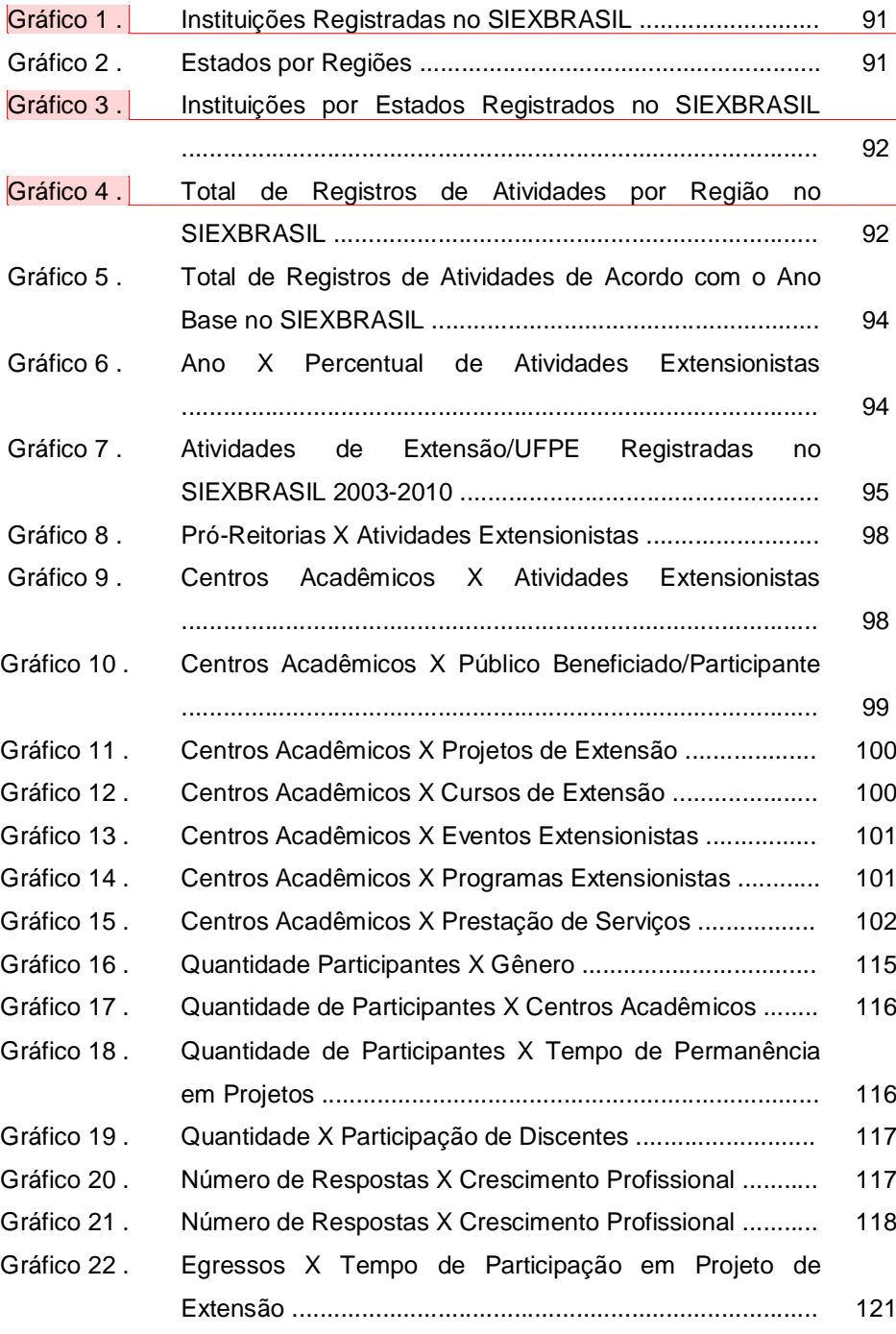

**[S46] Comentário:** a) lista própria, ou seja, de gráficos. Sugere-se que o<br>número de itens seja superior a 10.<br>b) titulo centralizado com o mesmo<br>recurso tipográfico da seção primária;<br>c) não reiniciar a numeração dos gráficos a cada seção.

**[S47] Comentário:** não usar dois pontos após a designação do item.

**[S48] Comentário:** usar o mesmo recurso tipográfico para a designação dos gráficos (lista e corpo do texto).

**[S49] Comentário:** não indicar a seção correspondente ao gráfico. Ex: Gráfico 1.1 (Gráfico 1, Seção 1); Gráfico 2.1 (Gráfico 2, Seção 1).

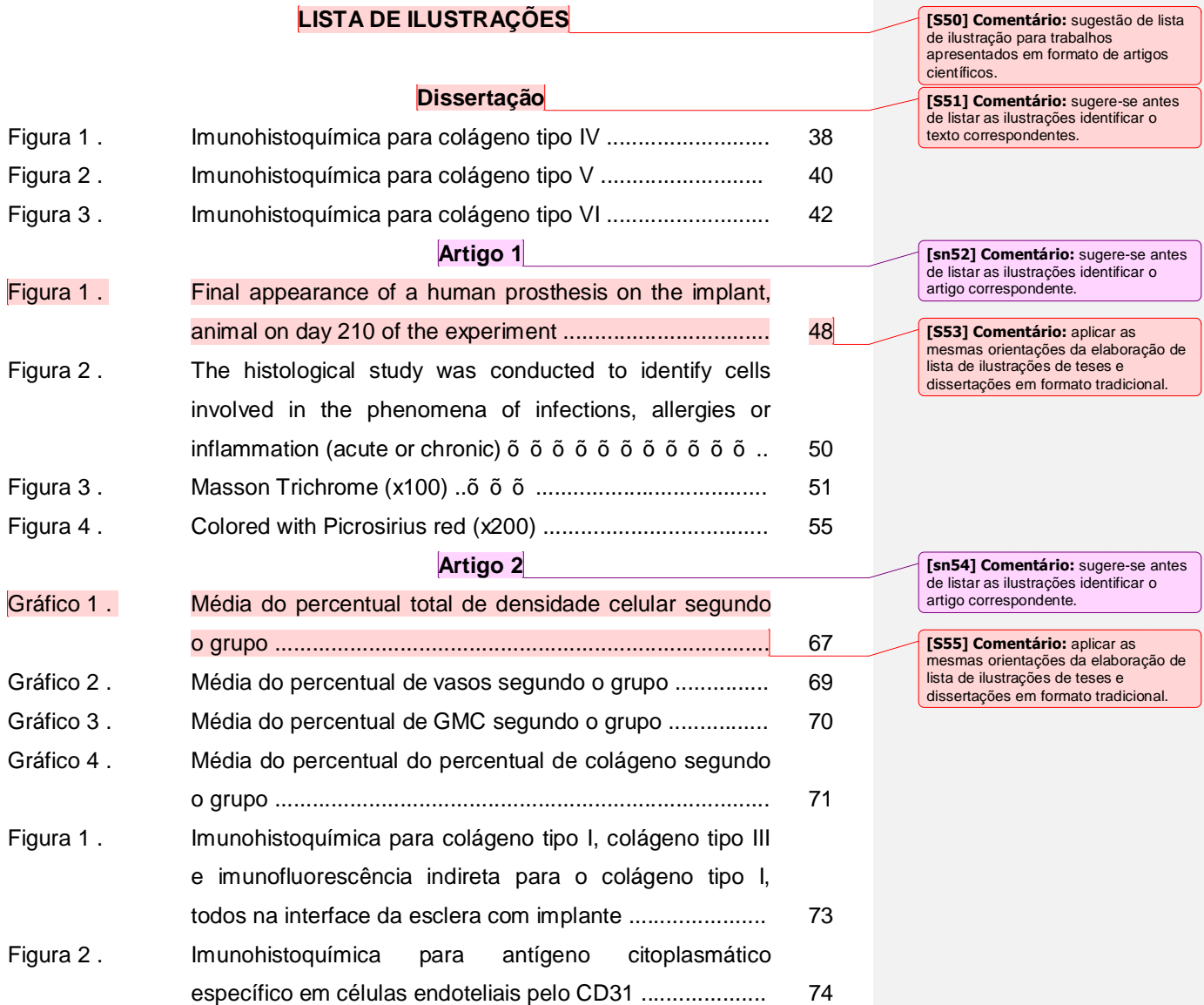

## 1.1.1.13 Lista de Tabelas

Elemento opcional. Deve ser elaborada de acordo com a ordem apresentada no texto, com cada item designado por seu nome específico, travessão, título e respectivo número da folha ou página.

## **Exemplo:**

## **LISTA DE TABELAS**

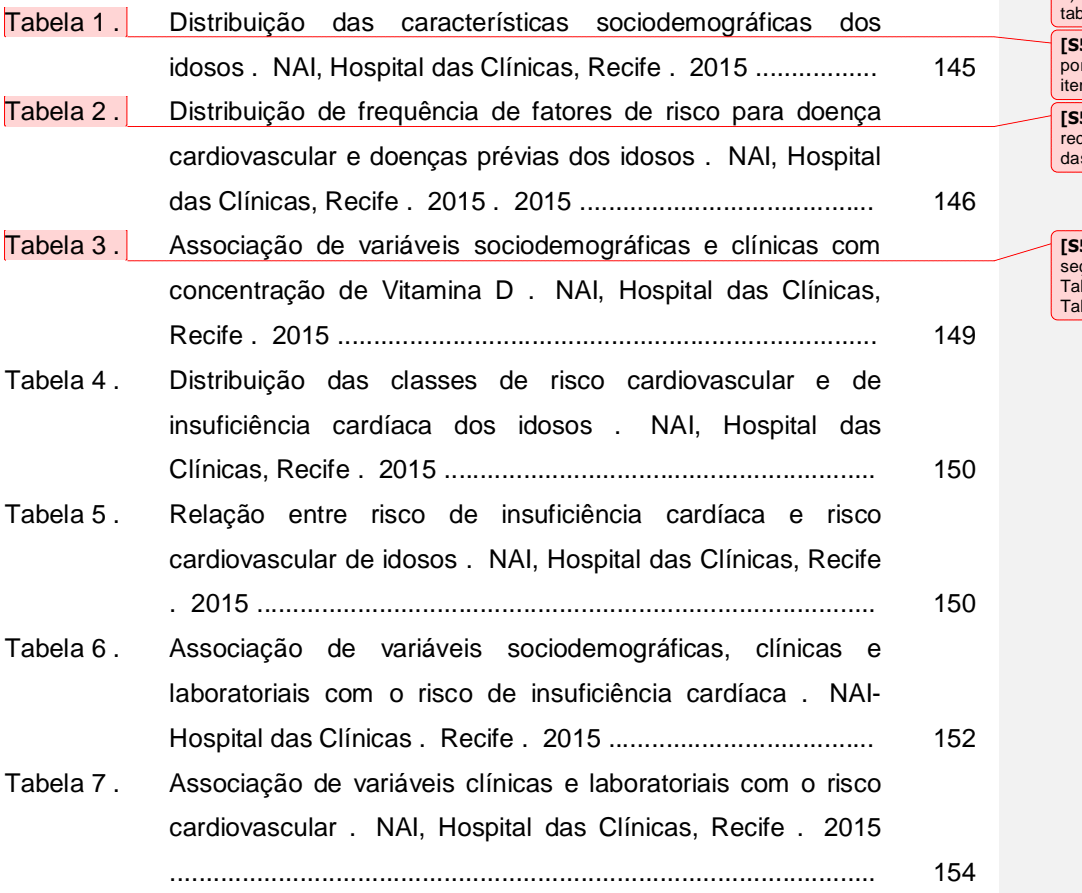

**[S56] Comentário:** a) titulo centralizado com o mesmo recurso tipográfico da seção primária; b) não reiniciar a numeraçãodas pelas a cada seção.

**[S57] Comentário:** não usar dois pontos ou hífen após a designação do im.

**[S58] Comentário:** usar o mesmo recurso tipográfico para a designação das tabelas (lista e corpo do texto).

**[S59] Comentário:** não indicar a seção correspondente á tabela. Ex: Tabela 1.1 (Tabela 1, Seção 1); Tabela 2.1 (Tabela 2, Seção 1).

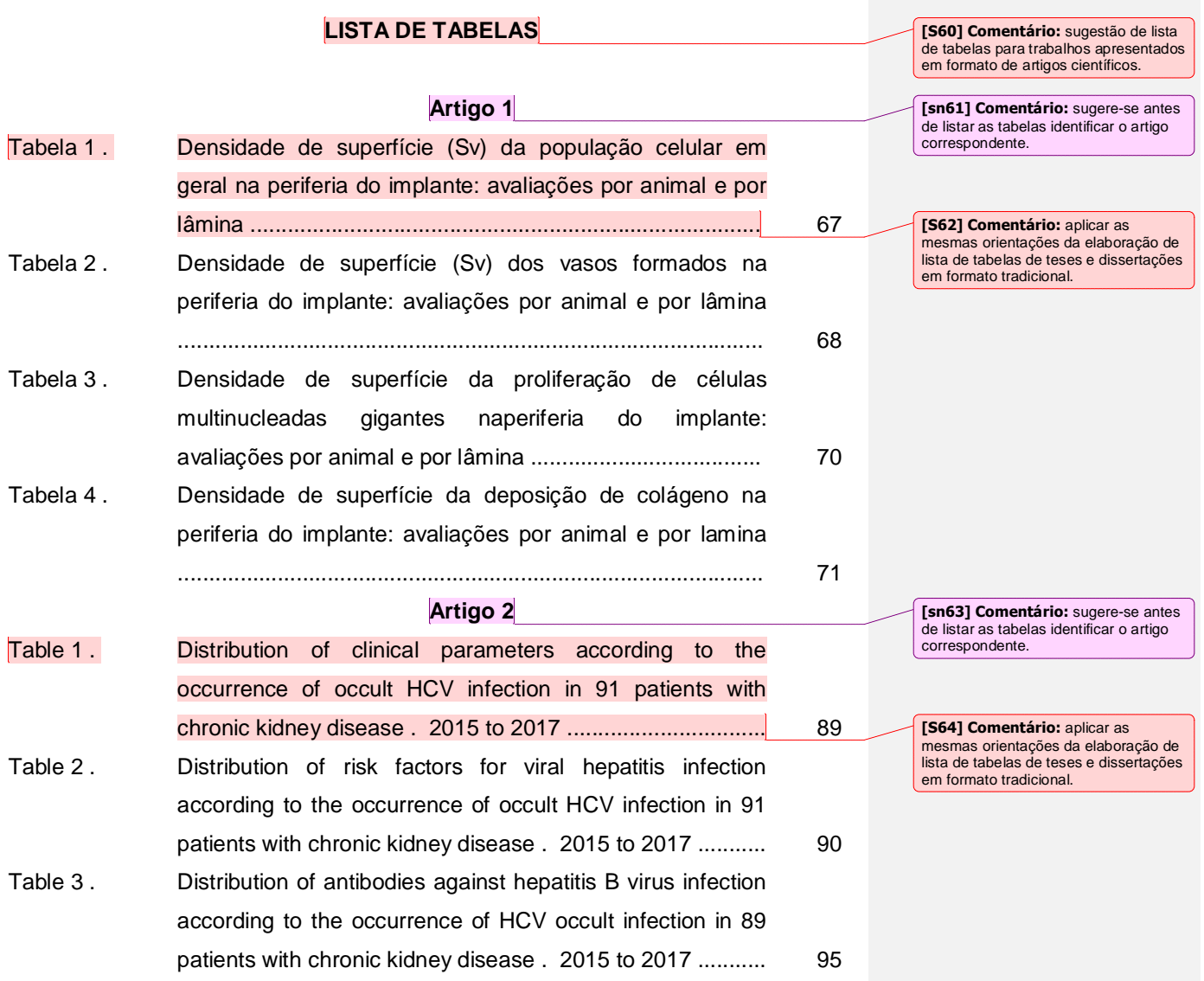

1.1.1.14 Lista de Abreviaturas e Siglas

Elemento opcional. É a relação alfabética das abreviaturas e siglas usadas no texto, seguidas das palavras ou expressões correspondentes, grafadas por extenso. Recomenda-se a elaboração de lista própria para cada tipo.

# **LISTA DE ABREVIATURAS E SIGLAS**

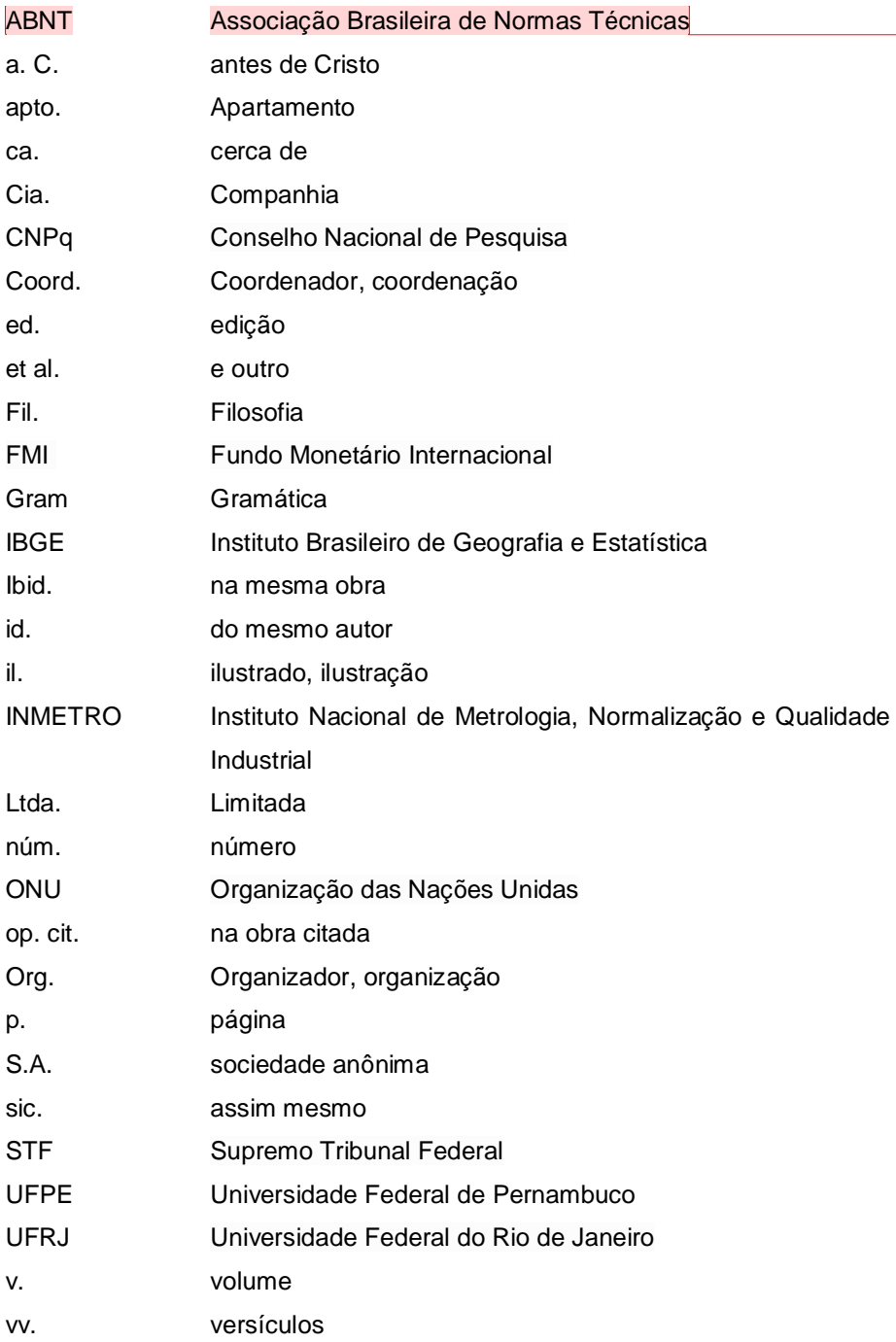

**[S65] Comentário:** exemplo de lista contendo os dois tipos (abreviaturas e siglas), a) titulo centralizado com o mesmo recurso tipográfico da seção primária.

**[S66] Comentário:** não usar dois pontos ou hífen após a abreviatura ou sigla.

## **LISTA DE ABREVIATURAS**

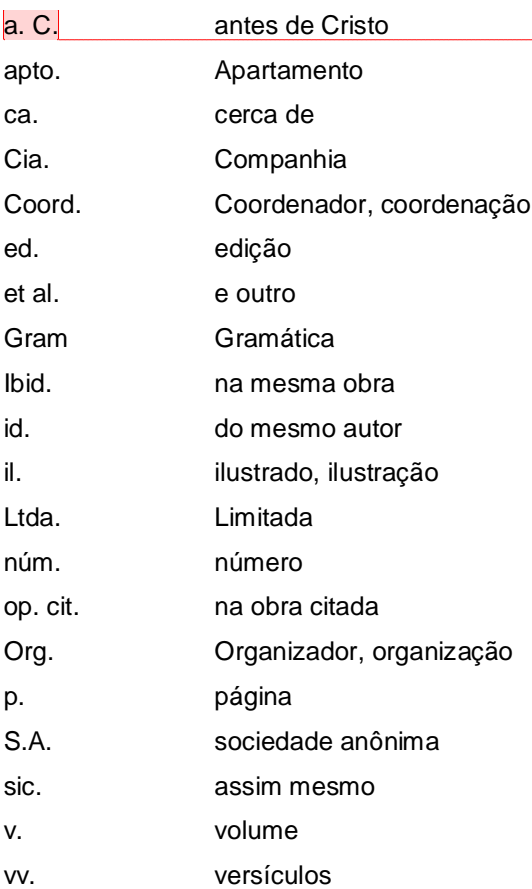

**[S67] Comentário:** exemplo de lista própria contendo número de itens superior a 10. a) título centralizado com o mesmo recurso tipográfico da seção primária. **[S68] Comentário:** não usar dois pontos ou hífen após a abreviatura.

## **LISTA DE SIGLAS**

**[S69] Comentário:** exemplo de lista própria contendo número de itens superior a 10. a)titulo centralizado com o mesmo recurso tipográfico da seção primária.

**[S70] Comentário:** não usar dois pontos ou hífen após a sigla.

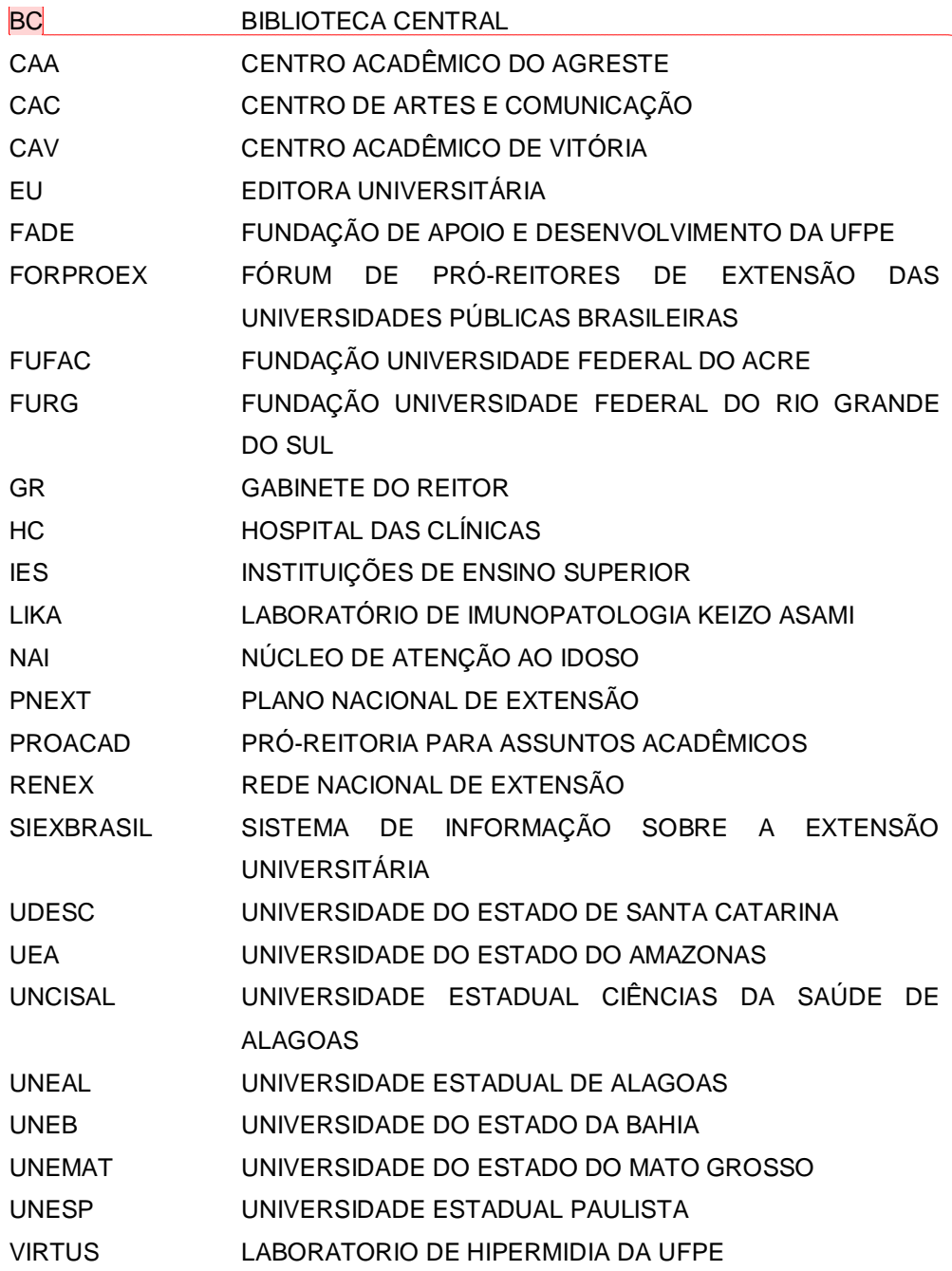

1.1.1.15 Lista de Símbolos

Elemento opcional. Deve ser elaborado de acordo com a ordem apresentada no texto, com o devido significado.

**Exemplo:**

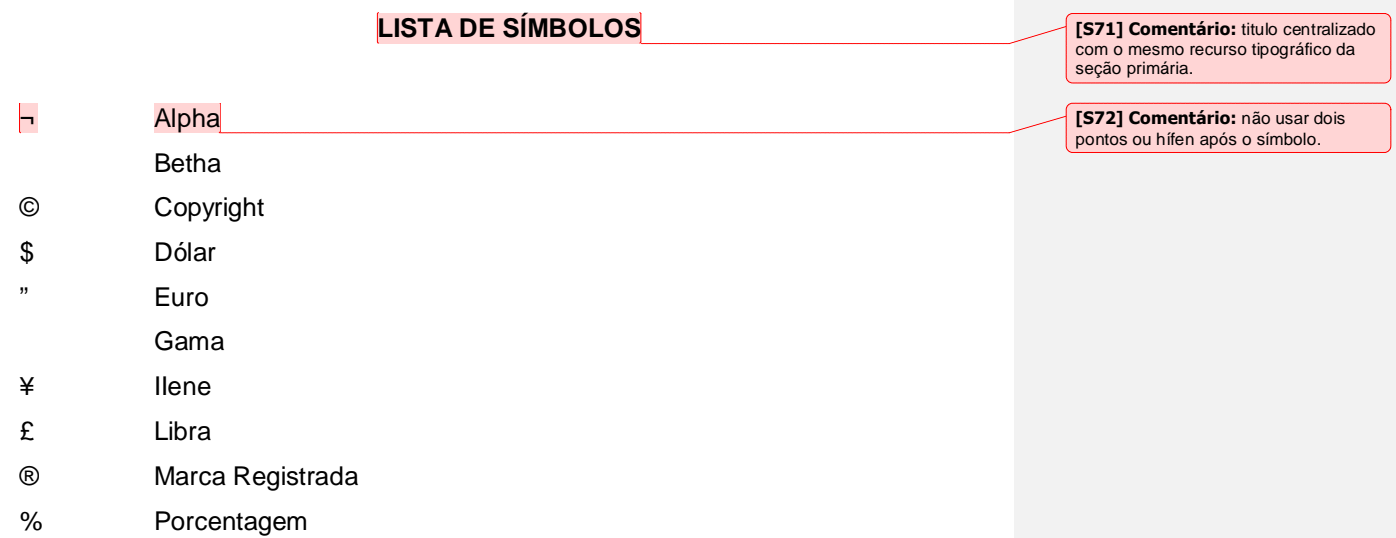

§ Seção

Ômega

### 1.1.1.16 Sumário

Elemento obrigatório que deve ser elaborado de acordo com a ABNT NBR 6.027 vigente. Compreende a enumeração das divisões, seções e outras partes do trabalho, acompanhadas do(s)respectivo(s) número(s) das(s) folha(s) ou página(s), na mesma sequência e grafia em que aparece no corpo do texto. Não deve constar no sumário a indicação dos elementos pré-textuais, no entanto, incluirá os póstextuais.

Embora a ABNT NBR 14.724 (2011) não mencione teses e dissertações apresentadas em formato de artigos científicos, em diversos Programas de Pósgraduação da UFPE essa prática é comum, como por exemplo, nas áreas de Ciências da Saúde, Biológicas, Exatas e Tecnologia. Nesses casos, como forma de organização dos trabalhos, sugere-se que os títulos dos artigos que estão em processo de submissão aos periódicos componham seções primárias. Outra alternativa para a organização desse tipo de trabalho é que seja criada a seção de Resultados e os títulos dos artigos componham os títulos de subseções.

Já os artigos que foram publicados, recomenda-se que sejam inseridos como apêndices priorizando a formatação do periódico. Contudo, deve-se atentar para a sequência de numeração das folhas da tese ou dissertação que deve ser apresentada de forma consecutiva mesmo que o artigo possua numeração própria.

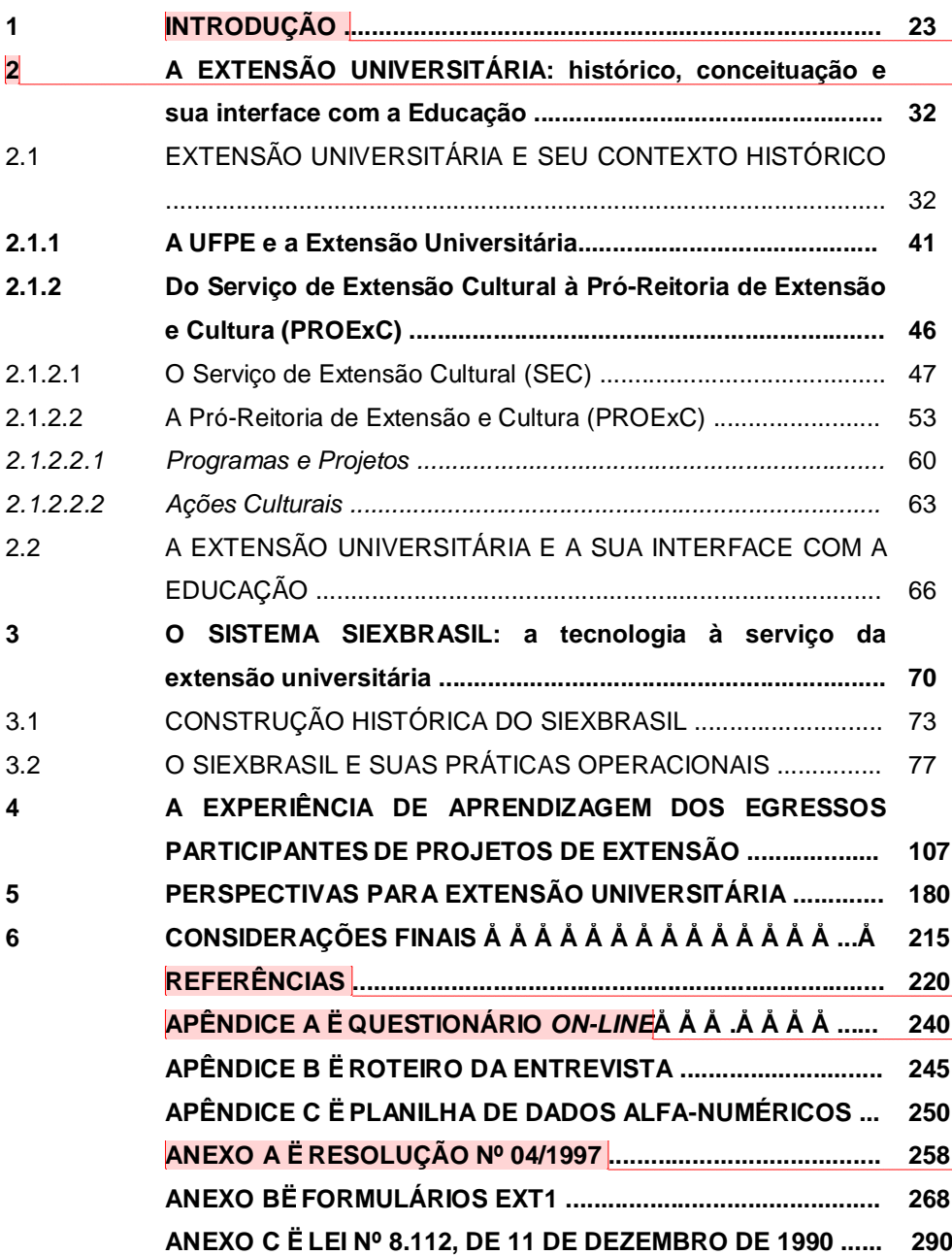

**[S73] Comentário:** titulo centralizado com o mesmo recurso tipográfico da seção primária.

**[S74] Comentário:** a) INTRODUÇÃO é a seção primária de número 1. Não usar a terminologia APRESENTAÇÃO, PRÓLOGO ou PREFÁCIO; b) não utilizar a terminologia CAPÍTULO ou PARTE antecedendo as seções primárias.

**[S75] Comentário:** a) indicativos numéricos de seções devem ser alinhados à esquerda, sem recuo e sem pontuação no final; b) todas as seções (até a quinária) do trabalho devem constar no sumário e serem apresentadas com recursos tipográficos distintos; c) os títulos das seções devem ser apresentados de forma idêntica no sumário e corpo do texto.

**[S76] Comentário:** a) seção sem indicativo numérico, com o mesmo recurso tipográfico da seção primária; b) elemento obrigatório mesmo que cada seção possua as respectivas referências.

**[S77] Comentário:** a) seção sem indicativo numérico, com o mesmo recurso tipográfico da seção primária; b) identificado por letras maiúsculas consecutivas, travessão e respectivo titulo; c) não utilizar desdobramentos (Ex.:

**APÊNDICE A1, APÊNDICE A2**, etc.) d) não usar folha de abertura de seção no corpo do texto com o título APÊNDICES.

**[S78] Comentário:** seção sem indicativo numérico, com o mesmo recurso tipográfico da seção primária; b) identificado por letras maiúsculas consecutivas, travessão e respectivo titulo; c) não utilizar desdobramentos (Ex.: **ANEXO A1, ANEXO A2**, etc.)

d) não usar folha de abertura de seção com o título ANEXOS no corpo do texto.

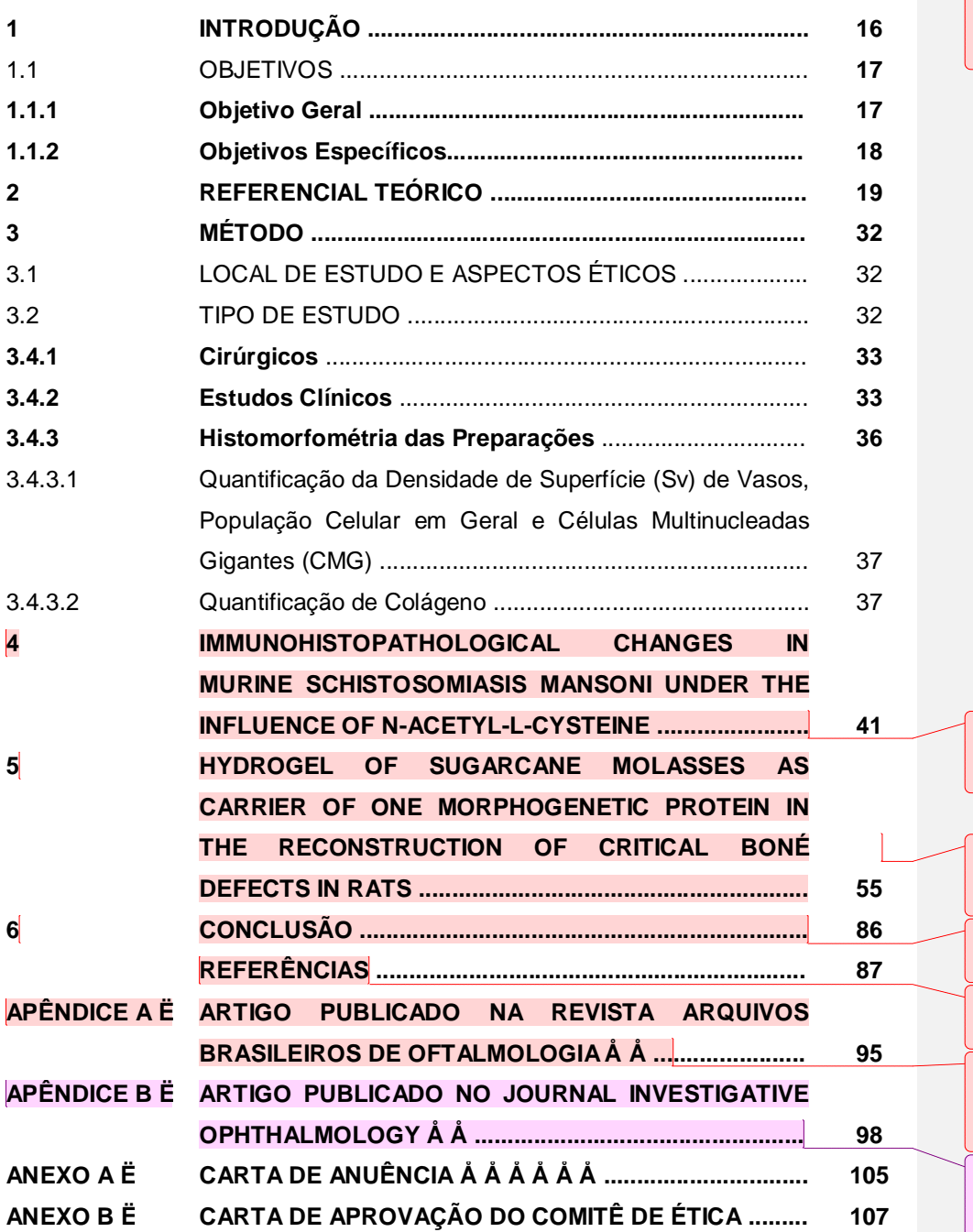

**[S79] Comentário:** sugestão de sumário para trabalhos compostos por artigos em processo de submissão e artigos já publicados.

a) titulo centralizado com o mesmo recurso tipográfico da seção primária.

**[S80] Comentário:** a) titulo do artigo 1 compondo a seção primária; b) sugere-se não descrever as seções do artigo.

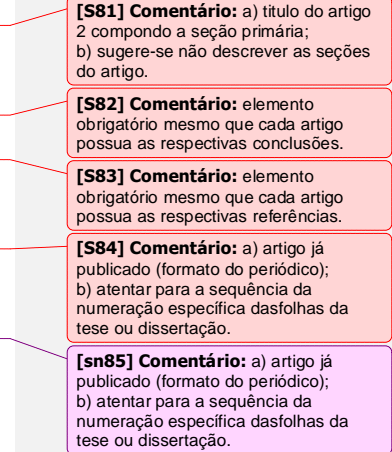

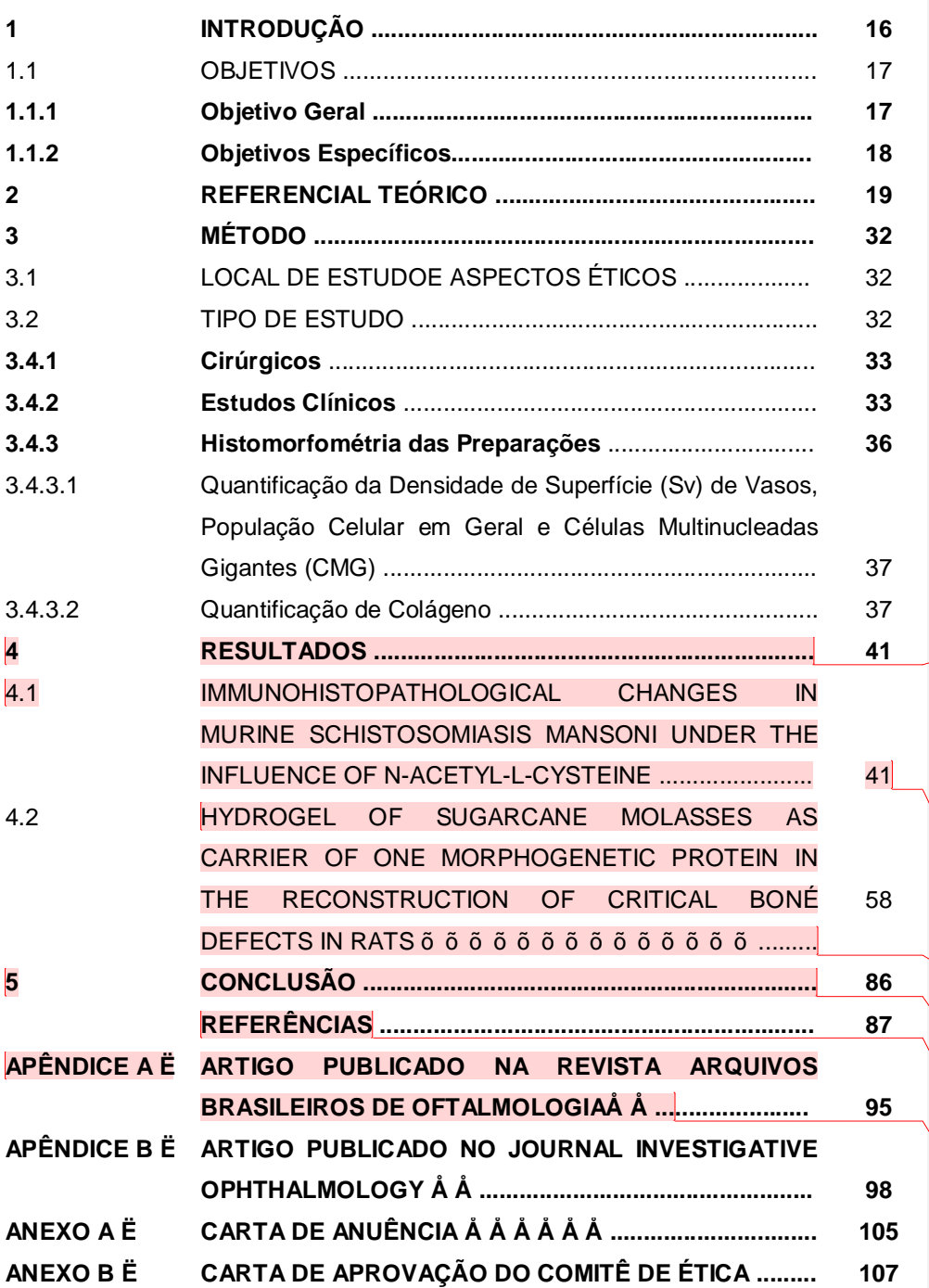

**[S86] Comentário:** sugestão de sumário para trabalhos compostos por artigos em processo de submissão e artigos já publicados.

a) titulo centralizado com o mesmo recurso tipográfico da seção primária.

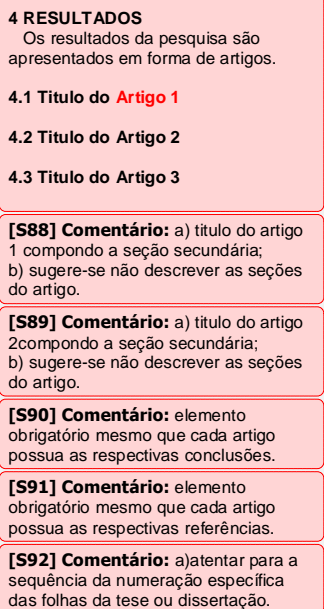

**[S87] Comentário:** sugestão de apresentação da seção:

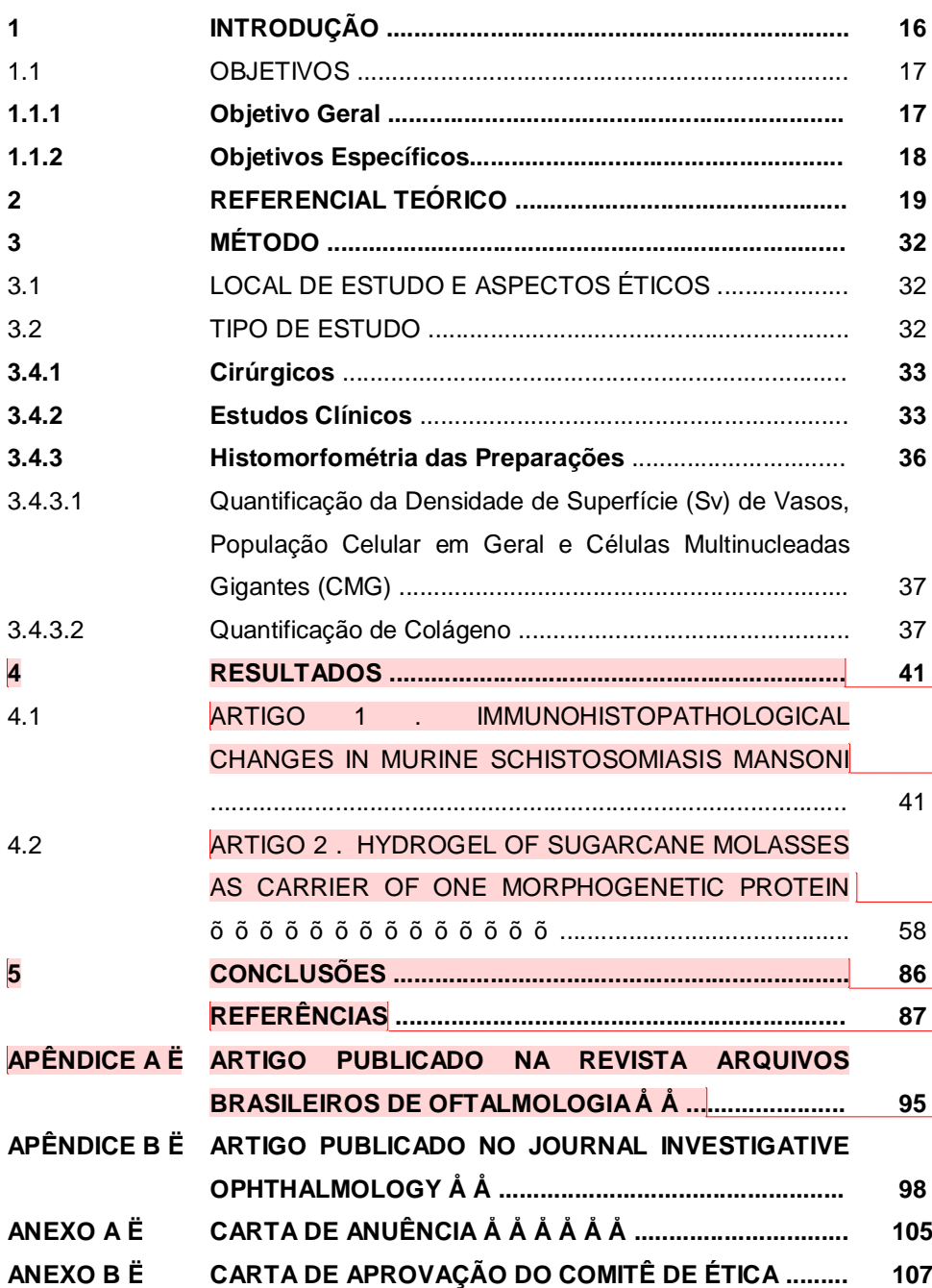

**[S93] Comentário:** sugestão de sumário para trabalhos compostos por artigos em processo de submissão e artigos já publicados.

a) titulo centralizado com o mesmo recurso tipográfico da seção primária.

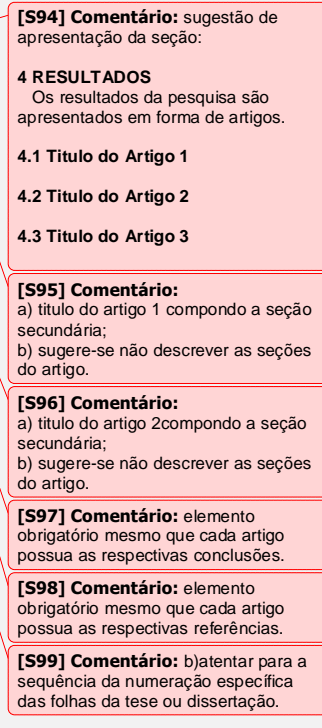

#### **2 REGRAS DE APRESENTAÇÃO**

A apresentação dos elementos pré-textuaisdos trabalhos acadêmicos deve ser elaborada conforme 2.1 a 2.4.

## 2.1 FORMATO

Os textos devem ser digitados na cor preta, sendo usadas as demais cores somente para as ilustrações. Quando impresso, utilizar papel branco ou reciclado, no formato A4 (21 cm x 29,7cm).

Os elementos pré-textuais devem iniciar sempre no anverso da folha, com exceção da ficha catalográfica que nos trabalhos impressos deve constar no verso da folha de rosto. Em se tratando dos trabalhos a serem depositados na BDTD/UFPE, ou seja, apenas em meio digital, a ficha catalográfica deve ser inserida subseqüente a folha de rosto.

Recomenda-se como tipo de fonte a Arial ou *Times New Roman*, que são as mais usuais no meio acadêmico.

Todo o texto deve ser digitado em tamanho 12, inclusive a capa. Com exceção de alguns itens como: citações de mais de três linhas, notas de rodapé, paginação, ficha catalográfica, títulos, fontes e legendas das ilustrações e das tabelas que devem ser digitadas em tamanho menor e uniforme, podendo ser em tamanho 10 ou 11.

As margens do trabalho devem ser: para o anverso, esquerda e superior: 3 cm; direita e inferior: 2 cm. Já para o verso, direita e superior: 3 cm; esquerda e inferior: 2 cm.

#### 2.2 ESPACEJAMENTO

Todo o texto deve ser digitado com espaço 1,5 entre as linhas, com exceção das citações de mais de três linhas, notas de rodapé, referências, títulos, fontes e legendas das ilustrações e das tabelas, natureza (tipo do trabalho, objetivo, nome da instituição a que é submetido e área de concentração) que deve ser digitados em espaço simples.

Na folha de rosto e na folha de aprovação, o tipo do trabalho, o objetivo, o nome da instituição e a área de concentração devem ser alinhados do meio da folha para margem direita.

## 2.3 PAGINAÇÃO

As folhas pré-textuais devem ser contadas, mas não numeradas.

Todas as folhas, a partir da folha de rosto, devem ser contadas seqüencialmente, mas não numeradas. Recomenda-se não usar folha de abertura para as seções primárias (com ou sem indicativo numérico).

A numeração é colocada, a partir da primeira folha da parte textual (Introdução), em algarismo arábicos, no canto superior direito da folha, a 2 cm da borda superior, ficando o último algarismo a 2 cm da borda direita da folha.

Havendo apêndice e anexo, as suas folhas ou páginas devem ser numeradas de maneira contínua e sua paginação deve dar seguimento à do texto principal.

## 2.4 NUMERAÇÃO PROGRESSIVA

A numeração progressiva deve ser elaborada conforme a ABNT NBR 6024 vigente. É utilizada para evidenciar a sistematização do conteúdo do trabalho. Os recursos tipográficos utilizados para destacar os títulos das seções são: maiúsculo, negrito, itálico, grifo ou sublinhado e outros; devendo esses constar de forma idêntica no sumário e corpo do texto.

A numeração progressiva deve ser limitada até a seção quinária.

#### **Exemplo:**

**1 SEÇÃO PRIMÁRIA** (maiúsculo com negrito) 1.1 SEÇÃO SECUNDÁRIA (maiúsculo sem negrito) **1.1.1 Seção Terciária** (minúsculo com negrito) 1.1.1.1 Seção Quaternária (minúsculo sem negrito) *1.1.1.1.1 Seção Quinária* (minúsculo itálico)

## **Exemplo:**

**1 SEÇÃO PRIMÁRIA** (maiúsculo com negrito) **1.1 Seção Secundária** (minúsculo com negrito) 1.1.1 Seção Terciária (minúsculo sem negrito) *1.1.1.1 Seção Quaternária* (minúsculo itálico) 1.1.1.1.1 Seção Quinária (minúsculo sublinhado)

Os exemplos acima são recomendações de cunho próprio, ficando o uso dos recursos tipográficos a critério do autor baseando-se no conteúdo do trabalho.

Para enumerar diversos assuntos relacionados à textos que não possuam títulos próprios, dentro de uma mesma seção, utilizar alíneas para subdividi-los.

## **Exemplo:**

Texto texto texto texto texto texto texto texto texto texto texto texto texto texto texto texto texto texto texto texto texto texto texto texto texto texto texto texto texto texto texto texto texto texto texto texto texto texto texto texto texto texto texto:

- a) alínea;
- b) alínea;
- c) alínea e;
- d) alínea.

As alíneas podem conter subalíneas, que devem ser apresentadas assim:

- a) alínea;
	- subalínea;
	- subalínea e;
	- subalínea.
- b) alínea;
	- subalínea;
	- subalínea e;
	- subalínea.
- c) alínea.

Na seção seguinte apresenta-se a relação de documentos complementares para o uso efetivo da ABNT NBR 14.724.

#### **3 REFERÊNCIAS NORMATIVAS DA ABNT NBR 14.724**

O uso da ABNT NBR 14.724 vigente, que trata sobre a estrutura dos trabalhos acadêmicos, dentre eles a tese e a dissertação, não ocorre de forma isolada, possui diversos documentos relacionados que são indispensáveis à sua aplicação. São eles:

- a) ABNT NBR 6023: informação e documentação: referências: elaboração;
- b) ABNT NBR 6024: informação e documentação: numeração progressiva das seções de um documento escrito: apresentação;
- c) ABNT NBR 6027: informação e documentação: sumário: apresentação;
- d) ABNT NBR 6028: informação e documentação: resumo: procedimento;
- e) ABNT NBR 6032: abreviação de títulos de periódicos e publicações seriadas;
- f) ABNT NBR 6033: ordem alfabética;
- g) ABNT NBR6034: informação e documentação: índice: apresentação;
- h) ABNT NBR 10520: informação e documentação: citações em documentos: apresentação;
- i) ABNT NBR 12225: informação e documentação: lombada: apresentação;
- j) Código de catalogação anglo-americano. 2. ed. rev. 2002. São Paulo: FEBAB, 2004 e;
- k) IBGE. Normas de apresentação tabular. 3. ed. Rio de Janeiro, 1993.

Para os documentos datados, aplicam-se somente as edições citadas. Para os não datados, deve-se aplicar as edições mais recentes de cada documento (incluindo emendas).

No que tange à itens não contemplados pela ABNT NBR 14.724 ou que gerem dúvidas na aplicação da mesma, sugere-se consultar a norma especifica do item. No caso das dúvidas ainda persistirem, consultar outras normas relacionadas e usar a informação que consta na publicação mais recente, para que assim seja possível adotar um padrão na apresentação do item. Infere-se que o ocorrido seja em virtude do processo de atualização das edições das normas não ser de forma simultânea.

#### **4 COLEÇÃO** *ON-LINE* **DE NORMAS DA ABNT**

O SIB/UFPE disponibiliza para acesso *on-line* da comunidade acadêmica uma coleção com mais de 16 mil normas da ABNT. As normas abrangem diversas áreas do conhecimento, dentre elas, Informação e Documentação, que trata da normalização dos trabalhos acadêmicos (dissertação, tese, etc.).

A coleção ainda possui outros documentos como normas do Mercosul (AMN), Diário Oficial da União; Diário Oficial Estadual; Diário Oficial Municipal; Resoluções (ANEEL/ONS, ANVISA, CONAMA); Portarias do INMETRO, Mapas; Matérias Técnicas; Projetos de NBR; NR MTE; Genius/FAQ (Plataforma exclusiva de perguntas e respostas para as principais normas técnicas por setor); etc.

O acesso às normas se dá através do sistema Target GedWeb em qualquer computador da Universidade ou dispositivo (*notebook, smartphone, tablet*, etc.) conectado à rede *wifi* conecta UFPE (https://www.gedweb.com.br/aplicacao/usuario/asp/main.asp), bem como de qualquer outro lugar, de forma remota (VPN/PROXY[\). Também é po](http://www.nti.ufpe.br/index.php?option=com_content&view=article&id=186&Itemid=227)ssível acessar as normas da ABNT e de outros órgãos pela página do Pergamum (catálogo das bibliotecas) (http://www.biblioteca.ufpe.br/pergamum/biblioteca/index.php).

## **REFERÊNCIAS**

ANDRADE, Maria Margarida de. **Introdução à metodologia do trabalho científico**: elaboração de trabalhos na graduação. 10. ed. São Paulo: Atlas, 2010.

ASSOCIAÇÃO BRASILEIRA DE NORMAS TÉCNICAS. **NBR 6023**: informação e documentação: referências: elaboração.Rio de Janeiro, 2002. 24 p.

\_\_\_\_\_\_. **NBR 6024**: informação e documentação: numeração progressiva das seções de um documento: apresentação. Rio de Janeiro, 2012. 4 p.

\_\_\_\_\_\_. **NBR 6027**: informação e documentação: sumário: apresentação.Rio de Janeiro, 2012. 3 p.

\_\_\_\_\_\_. **NBR 6028**: informação e documentação: resumo: apresentação. Rio de Janeiro, 2003. 2 p.

\_\_\_\_\_\_. **NBR 6032**: abreviação de títulos de periódicos e publicações seriadas. Rio de Janeiro, 1989. 14 p.

\_\_\_\_\_\_. **NBR 6033**: ordem alfabética. Rio de Janeiro, 1989. 5 p.

\_\_\_\_\_\_. **NBR 6034**: informação e documentação: índice: apresentação.Rio de Janeiro, 2005. 4 p.

\_\_\_\_\_\_. **NBR 10.520**: informação e documentação: citações em documentos: apresentação. Rio de Janeiro, 2002. 7 p.

\_\_\_\_\_\_. **NBR 14.724**: informação e documentação: trabalhos acadêmicos: apresentação. Rio de Janeiro, 2011. 11 p.

CALDAS, M. A. E. et al. **Documentos acadêmicos**: um padrão de qualidade. 2. ed. rev. e atual. Recife: Ed. Universitária da UFPE, 2010. 506 p.

CÓDIGO de catalogação anglo-americano. 2. ed. rev. 2002. São Paulo: FEBAB, 2004.

GIL, Antônio Carlos. **Como elaborar projetos de pesquisa**. 5. ed. São Paulo: Atlas, 2010.

IBGE. Normas de apresentação tabular. 3. ed. Rio de Janeiro, 1993.

IMAGENS sobre lombadas. Disponível em:

<https://www.google.com.br/search?q=lombada+de+livros&tbm=isch&tbs=rimg:Cbce GG0uyPBtIjhG6RZM78b4RyRhCNIae-

4pDqtqtNJD2WAqLsKZ\_1SISXPyp26kwjvcc5qhQWgARrp0UthBtZ3Qx8yoSCUbpFk zvxvhHEccCRxLbb9OAKhIJJGEI0hp77ikRB8Dz-

6ncJA0qEgkOq2q00kPZYBF0zUFokNdvxSoSCSouwpn9IhJcEbdIklUvkRZtKhIJ\_1Kn bqTCO9xwRgMh6xzQNj9wqEgnmqFBaABGunRHltMdxw4pTxioSCRS2EG1ndDHzE cejs2hVkL3n&tbo=u&sa=X&ved=2ahUKEwiVrNu9u9PaAhWQnJAKHWiMCucQ9C96 BAgAEBs&biw=1920&bih=949&dpr=1>. Acesso em: 24 maio 2018.

UNIVERSIDADE FEDERAL DE PERNAMBUCO. Conselho Coordenador de Ensino, Pesquisa e Extensão. Resolução nº 003/2007. Dispõe sobre a criação da Biblioteca Digital de Teses e Dissertações (BDTD/UFPE) dos Programas de Pós-Graduação da UFPE. **Boletim Oficial da UFPE**, Recife, v. 51, n. 113, p. 01-08, out. 2016a. Especial.

\_\_\_\_\_\_. Resolução nº 10/2008. Estabelece normas para a criação, coordenação, organização e funcionamento de cursos de pós-graduação stricto sensu na Universidade Federal de Pernambuco. **Boletim Oficial da UFPE**, Recife, v. 43, n. 39, p. 1-20, jul. 2008. Especial.

. Resolução nº 16/2016. Altera a redação do § 3º do Art. 2º e do Art. 4º da Resolução nº 3/2007 do CCEPE. **Boletim Oficial da UFPE**, Recife, v. 51, n. 104, p. 01-55, set. 2016b. Especial.

UNIVERSIDADE FEDERAL DE PERNAMBUCO. Regimento Interno dos Cursos de Pós-graduação de Mestrado e Doutorado em Inovação Terapêutica. **Boletim Oficial da UFPE**, Recife, v. 48, n. 76, p. 1-13, jul. 2013. Especial. Disponível em: <https://www.ufpe.br/documents/39946/232224/Regimento+Interno.pdf/d99d4c4a-6ac6-4b37-b387-71999a1e3e42>. Acesso em: 22 maio 2018.